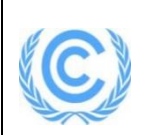

# **Monitoring report form for CDM programme of activities**

# **(Version 02.0)**

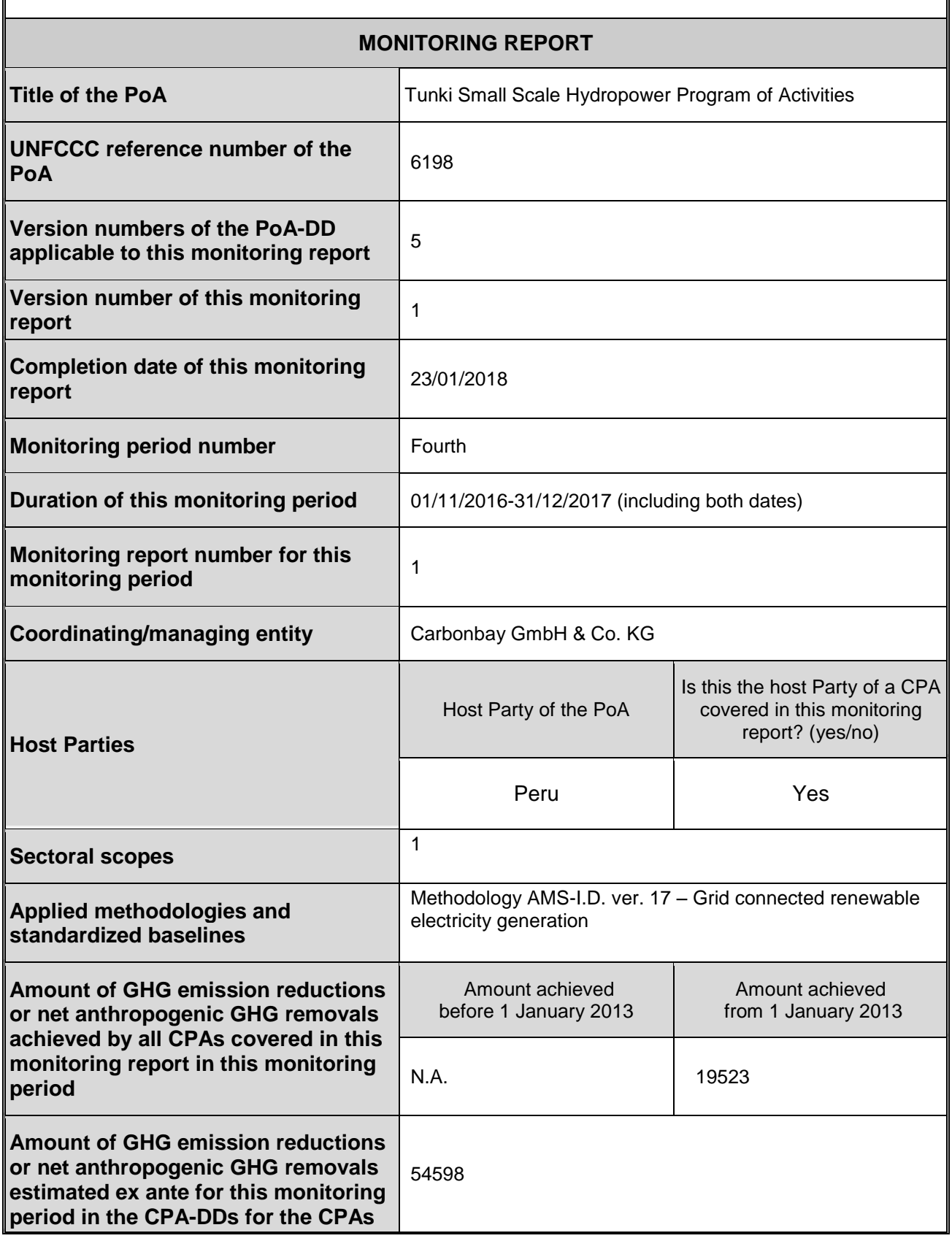

# **PART I Monitoring of programme of activities (PoA)**

# **SECTION A. Description of PoA**

#### **A.1. General description of PoA**

The Tunki Small Scale Hydropower Program of Activities aims the development of a series of grid connected small hydroelectric projects in Peru.

The Tunki PoA supports the development of new small scale hydropower projects in Peru connected to the Peruvian National Electricity Grid (SEIN). Each small-scale CDM Program Activity (referred to as CPA) under this PoA comprises one or more hydropower plant projects having a combined installed capacity of no more than 15 MW in the case of new facilities or a capacity addition, replacement or retrofit1 of no more than 15 MW for the total plant capacity in the case of existing facilities, considering the threshold for small-scale CDM projects. This PoA is a voluntary action being coordinated and managed by Carbonbay GmbH & Co. KG.

# **A.1.1. Corresponding generic component project activities (CPAs)**

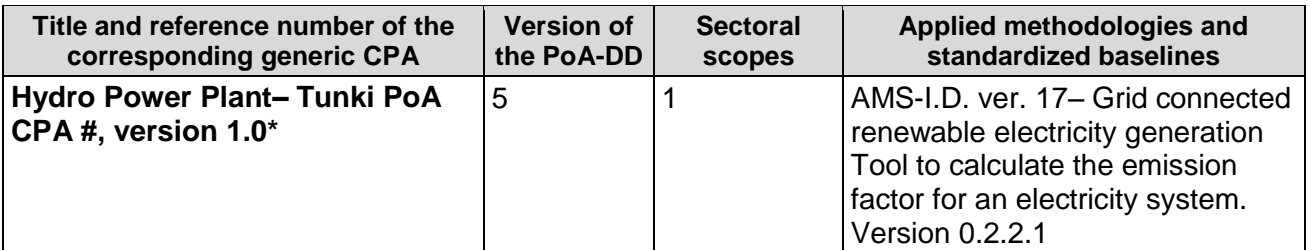

#### **A.1.2. CPAs included in the PoA**

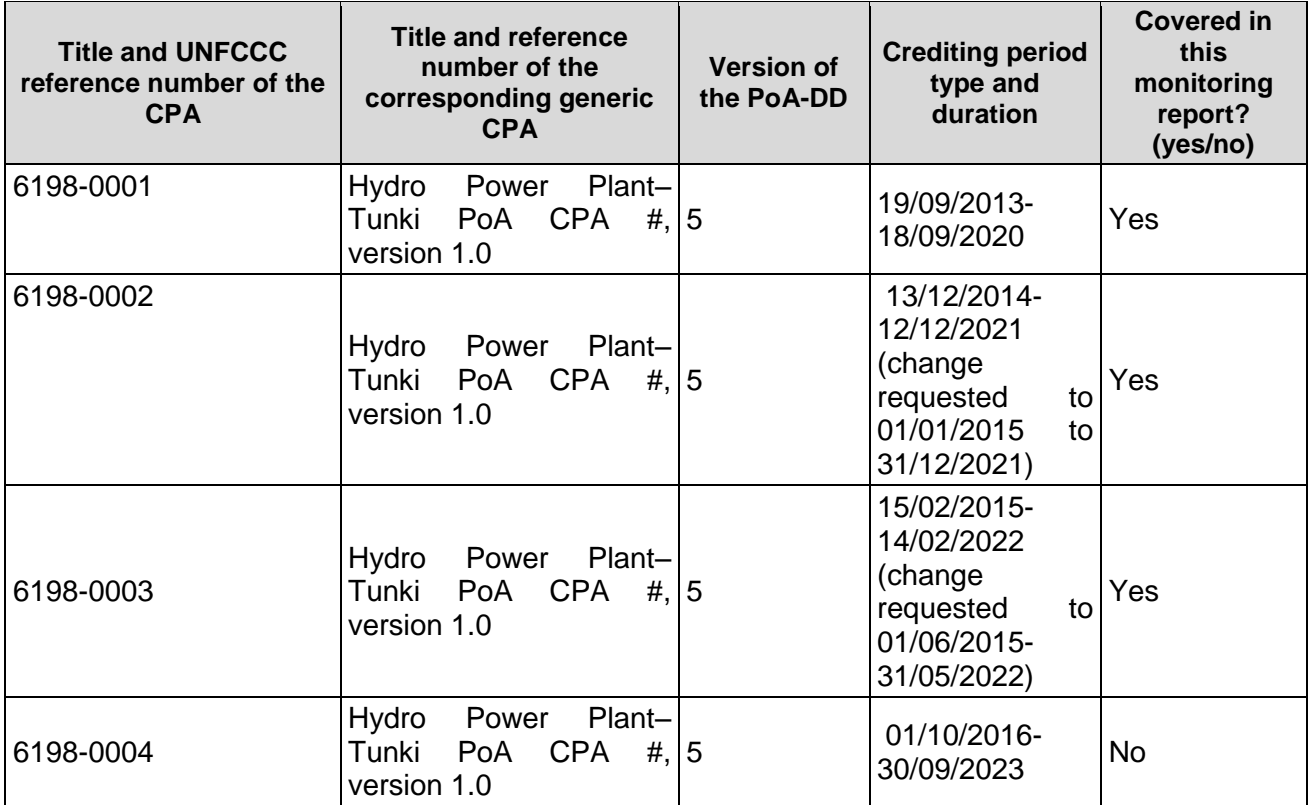

# **A.2. Coordinating/managing entity**

Carbonbay GmbH & Co. KG Mr. Wolfgang Brueckner Managing Director

Koreastraße 7, 20457 Hamburg, Germany Tel +49 40 37004 7847 Fax +49 40 37004 829 Mob +49 173 3412 363 mailto: wolfgang.brueckner@carbonbay.com http://www.carbonbay.com

# **SECTION B. Implementation of PoA**

#### **B.1. Description of implemented PoA**

In general, there has not been any event during the monitoring period that affects the applicability of the methodology in any of the CPAs requesting emission reductions. Implementation of the CPA has been performed as follows:

6198-0001: The starting date of the CPA is set as per 23/08/2011, the date of the land acquisition contract and approval to support the irrigation channel rehabilitations. The delivery of electricity to the national grid started on 19/09/2013. The monitoring period of the CPA has been changed to 19/09/2013-18/09/2020.

Line diagram with the connection of the project to the grid is presented below:

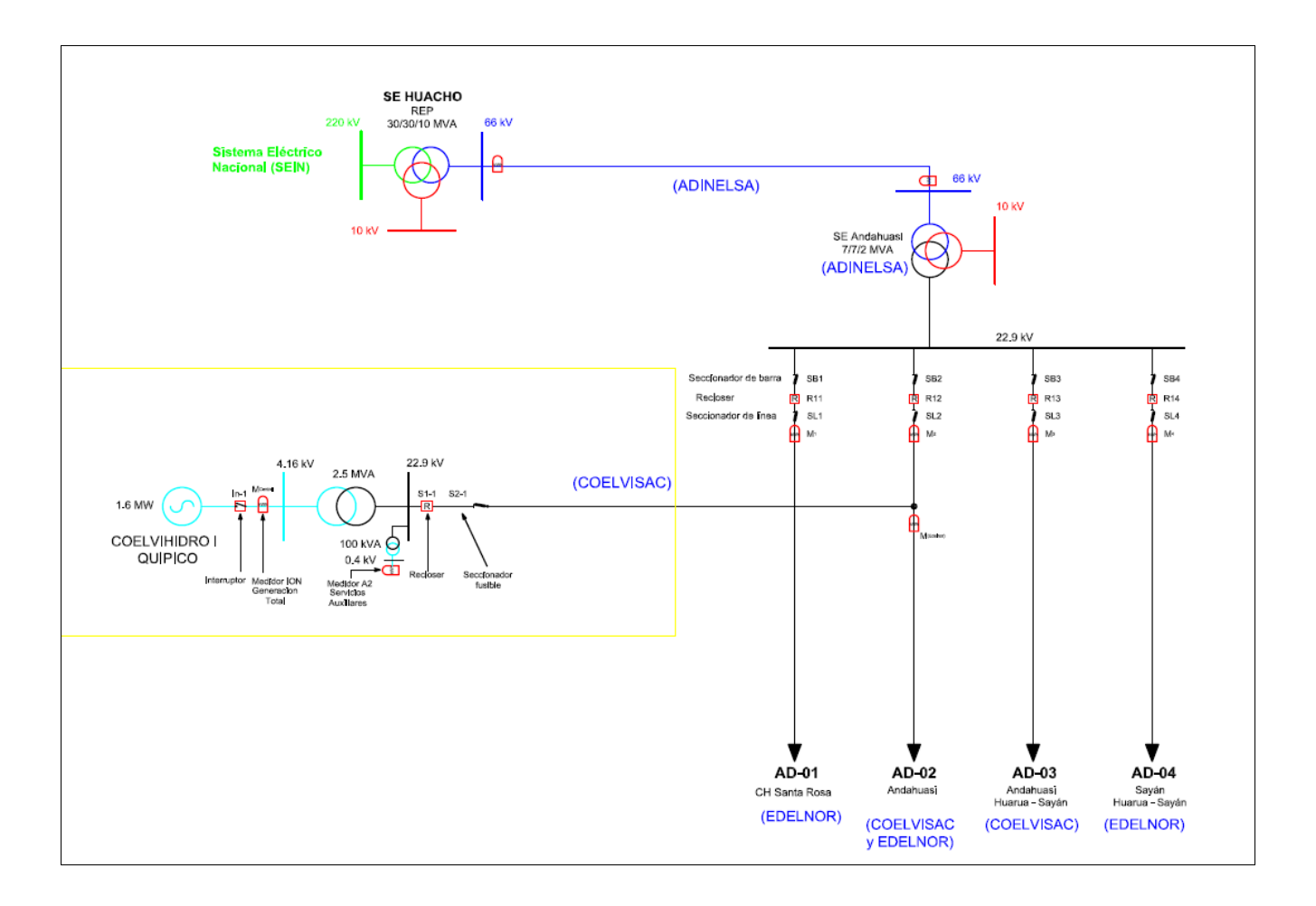

Note: The line diagram is taken from original documentation, there are phrases in Spanish that can be translated as follows: Sistema Eléctrico Nacional: National Electricity System.

Interruptor: Switch. Medidor ION Generación Total: Meter ION- total generation. Medidor A2 Servicios Auxiliares: Meter A2 for auxiliary services. Seccionador fusible: Fuse disconnector. Seccionador de barra: Bus taps disconectors. Seccionador de línea: Feeder disconector.

. At the site the following class 0.2 meter are present-

Meter 1 - main meter recording the electricity generation data Power Logic TM ION 7550 Serial number: MI-1206A729-03

Meter 2 - this meter records the data for electricity consumption: Elster Alpha Plus A2 Serial Number: 16318318

6198-0002: The starting date of the CPA is set as 12/11/2012, date in which the contract with the equipment supplier was signed. The delivery of electricity to the national grid started on 01/01/2015.

Line diagram with the connection of the project to the grid is presented below:

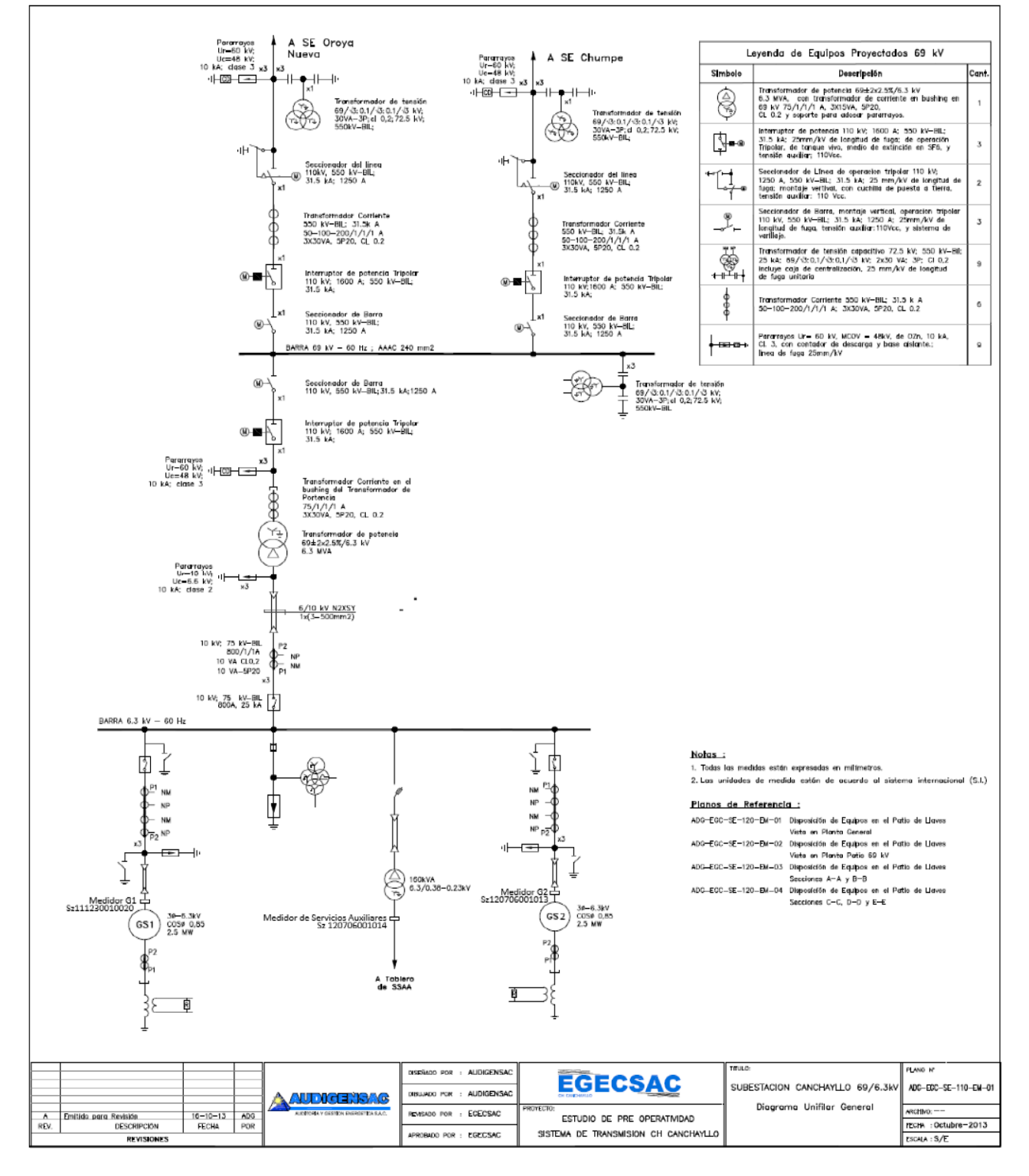

. At the site the following class 0.2 meter are present-6198-0002: Harbin Mechanical – this meter records the electricity generation data for turbine G1 Model : HB3300 Serial Nr.: Sz111230010020 Class: 0.2

Harbin Mechanical - this meter records the electricity generation data for turbine G2

Model : HB3300 Serial Nr.: Sz120706001013 Class: 0.2

Harbin Mechanical – this meter records the data for auxiliary consumption Model : HB3300 Serie : Sz120706001014 Class: 0.2

6198-0003: The starting date of the CPA is set as 19/11/2013, date in which the contract for financial support was signed. The delivery of electricity to the national grid started on 16/06/2015.

The project supplies the energy generated to the national Peruvian electricity grid. Line diagram with the connection of the project to the grid is presented below:

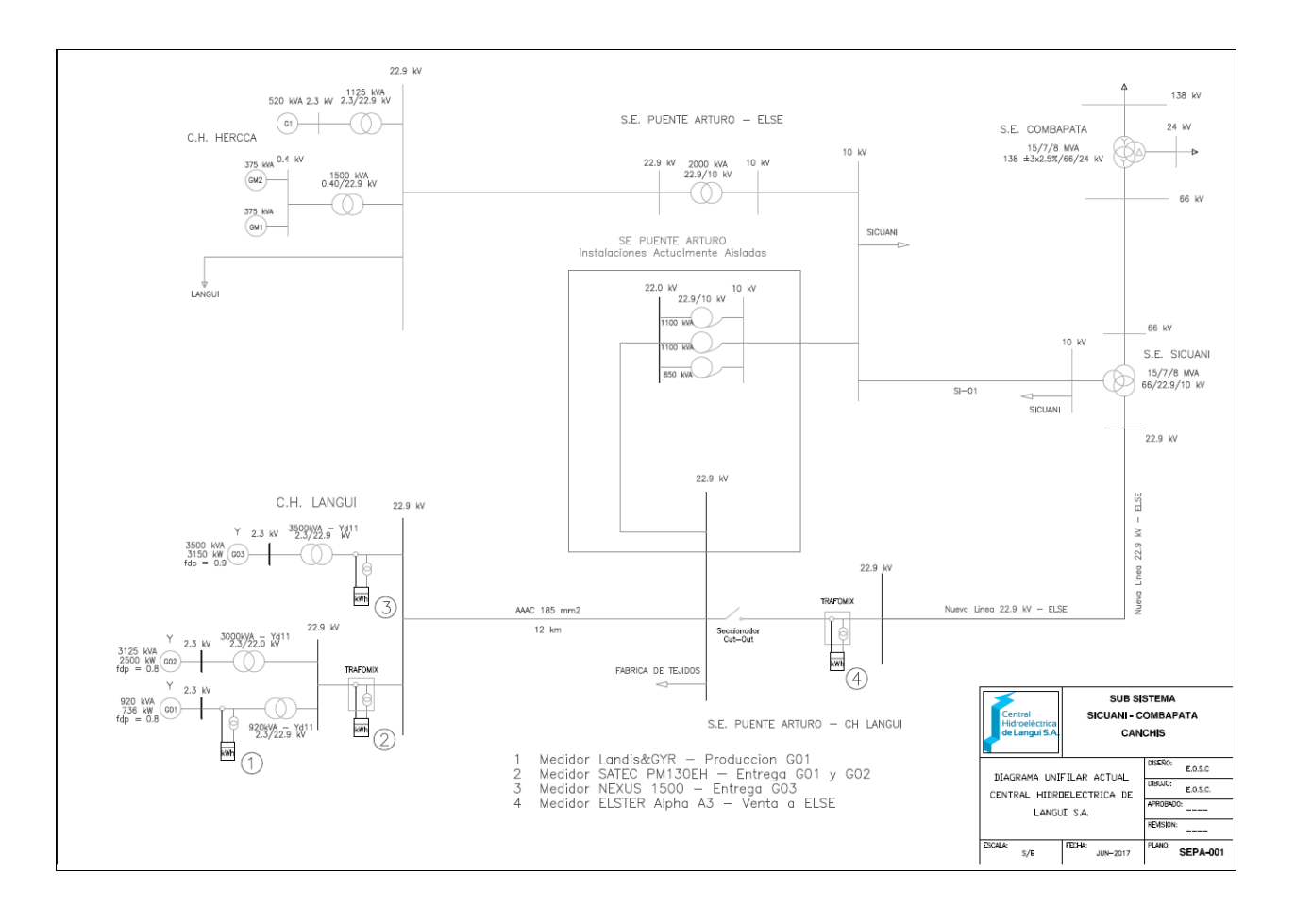

At the site the following class 0.2 meter are present –

SE Puente Arturo 10 kV Schlumberger SV3AT meter- – this meter records the data at the substation Puento Arturo

Serial number: 01231458

Since 14 November 2016 Schlumberger SV3AT meter is replaced by ELSTER ALPHA A3 meter to record the data at the substation Puento Arturo

Serial number: 13443767

(The calibration of both these meters is under the control of the grid authority)

Nexus 1500– this meter records the data for the generator 3 Serial Nr: 148-0132929430

New device installed on 16/06/2015

#### **B.2. Post-registration changes to PoA**

#### **B.2.1. Corrections**

No corrections have been made in the PoA DD.

#### **B.2.2. Inclusion of monitoring plan**

N.A.

**B.2.3. Permanent changes to the registered monitoring plan, or permanent deviation of monitoring from the applied methodologies, standardized baselines, or other applied standards or tools**

N.A.

**B.2.4. Changes to programme design**

N.A.

# **PART II Monitoring of CPAs**

# **SECTION C. Implementation of CPAs**

#### **C.1. Description of implemented CPAs**

All CPAs belonging to the Tunki PoA are small scale hydro power projects located in Peru.

6198-0001:

(a) Purpose of the specific-case CPA(s) and the measures taken for GHG emission reductions or net GHG removals by sinks;

The proposed CDM Programme Activity Quipico Hydro Power Plant is a run of river power plant with an installed capacity of 1.68 MW which is connected to the national Peruvian electricity grid (SEIN), where the generated electricity is delivered and the GHG emissions are reduced.

(b) Description of the technology employed and installed equipment and/or infrastructure, including information requested by the eligibility criteria;

The project uses a horizontal Francis turbine for a net height of 28 m and 7 m3/s water flow. The power plant uses the water flow from the Quipico irrigation channel for generation. After being turbinated, the water is discharged to the same channel, where it is further used for irrigation purposes.

(c) Relevant dates for the specific-case CPA(s) (e.g. construction, commissioning, continued Operation periods, etc.);

The starting date of the CPA is set as per 23/08/2011; the date on which the land acquisition contract and approval to support the irrigation channel rehabilitations was signed. The project has been delivering electricity to the national grid starting from 19/09/2013.

(d) Total GHG emission reductions or net GHG removals by sinks achieved in this monitoring period for the specific-case CPA(s), including information on how double counting is avoided.

During the presented monitoring period from 01/11/2016 to 31/12/2017, the project has generated a total of 9360.79 MWh of electricity, which represents a reduction of 4734 tCO2e for the presented monitoring period.

6198-0002:

(a) Purpose of the specific-case CPA(s) and the measures taken for GHG emission reductions or net GHG removals by sinks;

The proposed CDM Programme Activity (CPA) "Canchayllo Hydro Power Plant" is a new small scale run of river power plant with an installed capacity of 5.264 MW. The generated electricity is delivered to the Peruvian electricity grid (SEIN), reducing GHG emissions.

(b) Description of the technology employed and installed equipment and/or infrastructure, including information requested by the eligibility criteria;

The power plant consists of two (2) Francis horizontal axis turbines, each one with a capacity of 2,632.0 KW installed. The design flow is 7 m3/s, the net head is 83.12 m.

(c) Relevant dates for the specific-case CPA(s) (e.g. construction, commissioning, continued operation periods, etc.);

The starting date of the CPA is set as per 12/11/2012, the date, on which the contract with the equipment supplier was signed. The delivery of electricity to the national grid started on 01/01/2015.

(d) Total GHG emission reductions or net GHG removals by sinks achieved in this monitoring period for the specific-case CPA(s), including information on how double counting is avoided.

During the presented monitoring period from 01/11/2016 to 31/12/2017, the project has generated a total of 30750.44 MWh of electricity, which represents a reduction 14789 tCO2e for the presented monitoring period.

#### 6198-0003:

(a) Purpose of the specific-case CPA(s) and the measures taken for GHG emission reductions or net GHG removals by sinks;

The proposed Component Project Activity (CPA) is a capacity expansion of a 3.39 MW small-scale run of the power plant to 6.54 MW. The generated electricity is delivered to the national grid, reducing GHG emissions.

(b) Description of the technology employed and installed equipment and/or infrastructure, including information requested by the eligibility criteria;

The existent power plant, named Langui I, consist of two (2) Francis horizontal axis turbines of 787.89 kW and 2,604 kW respectively. Langui II consists of 1 Francis turbine with an installed capacity of 3.15 MW. The design flow is 3 m3/s and a net head of 115.70 m. The water is taken from the same source of Langui I, the Langui Layo lagoon, start of the Hercca River, after optimization works performed at the water intake constructions.

(c) Relevant dates for the specific-case CPA(s) (e.g. construction, commissioning, continued operation periods, etc.);

The starting date of the CPA is set as per 19/11/2013, the date, on which the contract for financial support was signed. The delivery of electricity to the national grid started on 16/06/2015.

(d) Total GHG emission reductions or net GHG removals by sinks achieved in this monitoring period for the specific-case CPA(s), including information on how double counting is avoided.

During the presented monitoring period from 01/11/2016 to 31/12/2017, the project has generated 22524.96 MWh electricity, which represents a reduction of 0 tCO2e for the presented monitoring period due to the calculations applicable for capacity extension CDM project activities. Please see section H.1 for further details.

#### **C.2. Location of CPAs**

The boundaries of the programme are the host country Peru. The location of each CPA included in this monitoring period are:

6198-0001**:** Coelvihidro 1 Hydro Power Plant, Quipico – Tunki PoA CPA # 1

The location of the project is in the km 31.5 of the Huaura- Sayan road, San Miguel community, district of Sayan, province of Huaura, department of Lima, Peru.

The project coordinates are:

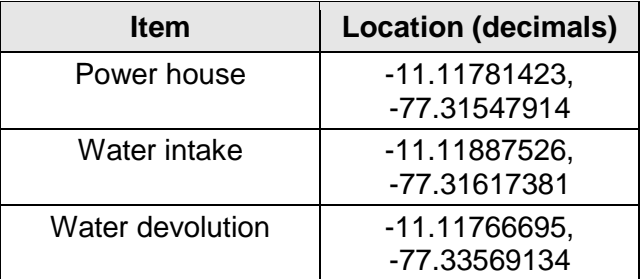

6198-0002: Chancayllo Hydro Power Plant, Pachacayo – Tunki PoA CPA #2

The project is located at 15 km from Pachacayo, in the Pachacayo river basin, 230 km from Lima (Central Road to Pachacayo – Canchayllo), Junín Province. 3,700 m above sea level (average), Peru.

The project coordinates are:

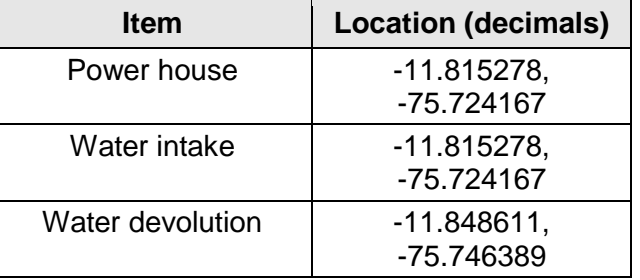

6198-0003**:** Langui II Hydro Power Plant, Hercca – Tunki poA CPA #4

The location of the project is the district of Langui, province of Canas, Cusco, Peru.

The project coordinates are:

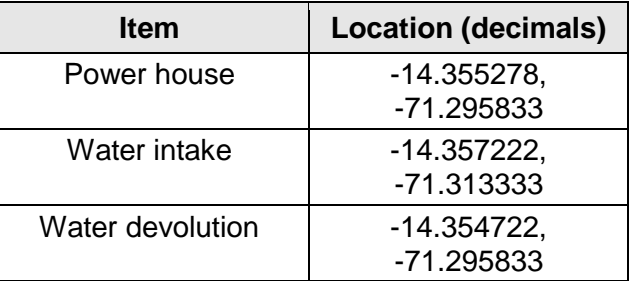

**Figure 1: Location of power houses described above**

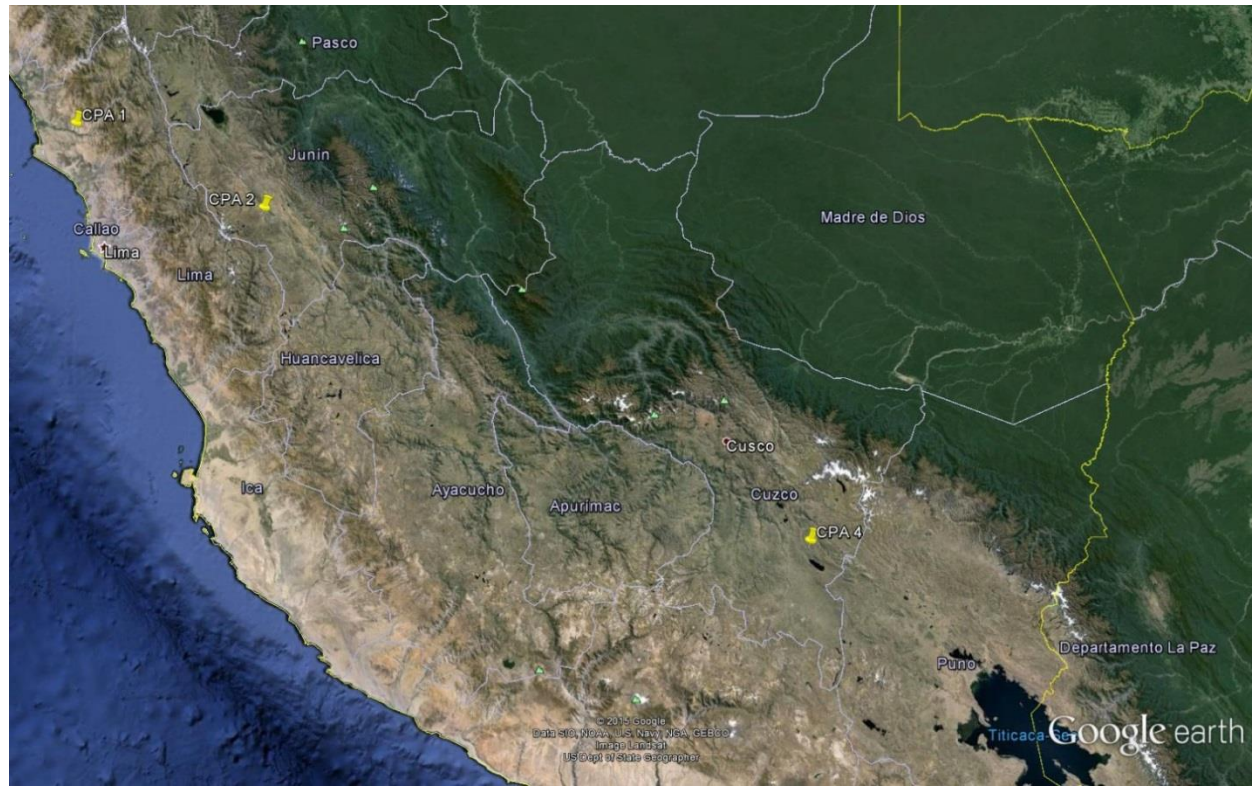

# **C.3. Post-registration changes to CPAs**

**C.3.1. Temporary deviations from the monitoring plans in the included CPA-DDs, applied methodologies or standardized baselines**

N.A.

#### **C.3.2. Corrections**

No corrections have been made to the CPA DD.

#### **C.3.3. Changes to the start date of the crediting period**

A change to the start of the crediting period for the CPA 6198-0002 has been requested on 23/11/2015.The new start date of the crediting period is:

6198-0002: Crediting Period changed from 13/12/2014-12/12/2021 to 01/01/2015-31/12/2021 https://cdm.unfccc.int/ProgrammeOfActivities/cpa\_db/RFPBQX5AUOS820HIE3T1M6Y4NWD9LV/ view

A change to the start of the crediting period for the CPA 6198-0003 has been requested on 23/11/2015.The new start date of the crediting period is:

6198-0003: Changed from 15/02/2015 to 01/06/2015. The request for change of start date has been approved, please check the UNFCCC link below for more details.

https://cdm.unfccc.int/ProgrammeOfActivities/cpa\_db/6YZDI30FVUS5KNXHA7LMB8O9JGPQEC/v iew

#### **C.3.4. Inclusion of monitoring plan**

N.A.

**C.3.5. Permanent changes to the included monitoring plans, or permanent deviation of monitoring from the applied methodologies, standardized baselines, or other applied standards or tools**

N.A.

**C.3.6. Changes to project design**

N.A.

# **SECTION D. Description of monitoring system of CPAs**

#### **1. Management Structure and Responsibilities**

The CPA owner is the overall responsible for daily monitoring and reporting of net electricity generation and has the obligation to follow the PoA requirements in its local management system. The manager of the proposed project is the responsible person for reporting the monitoring data in a monthly basis and assure the correct maintenance and operation of the measuring and monitoring equipment, including the existence of appropriate calibration certificates. In the case of the Quipico HEPP project, all information is sent to the central offices in Lima and prepared for reporting.

**Data Collection**: The electricity supplied by the project activity to the grid is measured by calibrated electricity meters. The parameter is monitored at the project site and/or at the substation and crosschecked with the internal data of electricity commercialized. Data is monitored continuously, recorded hourly and consolidated in a monthly basis as required by the applicable methodology.

For 6198-0001 applies:

Cross-check value: The meter readings (electricity export and import) from Quipico will be crosschecked with the result of the following energy balance calculation, using data from installed electricity meters at the consumption or generation points before the connection to the El Huacho substation: Dispatch data provided by COEs at the substation of El Huacho plus direct electricity consumption by households and industry before the substation minus the total delivery to the substation by other generators.

In case a cross check value showing a technical malfunction of the monitoring meters, the electricity supplied to the grid will be considered 0 until the confirmation of correct functioning of the installed meters at Quipico.

This situation did not apply for the current monitoring period.

For 6198-0002: The net electricity generated by the project activities can be crosschecked with monthly invoices available.

For 6198-0003: The net electricity delivered to the grid in the substation can be crosschecked with the sum of the net electricity generated monitored at each of the 3 generation units.

**Data Recording:** All data collected is recorded monthly into an electronic spreadsheet.

**Data Calibration:** All measurements are conducted with equipment certified (or complying) to national or IEC standards and calibrated according to the national standards and reference points or IEC standards and recalibrated at appropriate intervals according to manufacturer specifications, but at least once in three years.

**Data Report:** The information of the electricity generation and the electricity consumption of the plant are downloaded from the meters and reported to the central office in Lima. The monthly values are copied in an excel sheet and provided to the managing entity upon request.

Cross Check for 6198-0001: The CDM manager prepares also the monthly cross check, based on dispatch data provided by COEs at the substation of El Huacho plus direct electricity consumption

by households and industry before the substation minus the total delivery to the substation by other generators.

**Data Archives:** The data recording, the data report and the invoices are archived, together with this monitoring plan. All data collected as part of monitoring should be archived electronically and be kept at least for 2 years after the end of the last crediting period or the last issuance of CERs, whichever occurs later. The coordinating/managing entity is also keep a copy of this data for at least 2 year after the end of the last crediting period or the last issuance of CERs, whichever occurs later.

## **2. Data Quality Assurance and Control**

Measured energy data will come from equipment complying with national or IEC regulations/standards. At the moment of submitting the PoA-DD, energy meters shall be at least with a precision class of 0.2. An internal procedure to secure the correctness of data is employed. Data and reports are checked internally to secure correctness of data. In case of mistakes, corrective actions are applied to avoid future similar mistakes. The maintenance of the equipment and the overall responsibility of the correct function of the plant is done by the plant manager located directly at the site. No relevant problems occurred during the monitoring period.

#### **3. Training and Monitoring Personnel**

All people that participate in the monitoring process are suitably qualified and trained in the operation and maintenance of the plant. Training evidences are stored by the CDM manager.

# **4. Emission factor calculation**

The combined margin emission factor used in the emission reduction calculation is the annually updated factor provided by the coordinating/managing entity. The emission factor is updated using information published by the local authorities or sent after a formal request (the case for 15 minute generation data per power plant/unit). The spreadsheets used in the calculation of the 2010 emission factor (submitted for evaluation during the PoA registration) is updated each year when all the required information is available (this should be no later than every June). An internal report of the coordinating/managing entity will register the format, source of data, new power plants in the system and any other change in the process or data used in the grid emission factor calculation.

#### **5. Verification and Monitoring Results**

The monitoring report will be prepared by the coordinating/managing entity. It contains the data report, the emission factor calculation and the results of the emissions reductions of the project for a certain period.

#### **Leakage monitoring:**

No energy generating equipment is transferred from another activity developed in a non-Annex 1 Parties to this project and there is no existing equipment to be transferred to another activity. According to the *"General Guidelines to SSC methodologies"* version 17 (EB 61; Annex 21 paragraph 15) "In case where leakage is to be considered, shall only considered within the boundaries of non-Annex 1 Parties." The project activity involves electricity generation from hydro sources. The employed hydro energy generators can only convert hydro energy into electrical energy and cannot use any other input fuel for electricity generation. Thus, in no ways and means is required to monitor leakage from any project activity.

# **GHG Data Management and responsibilities:**

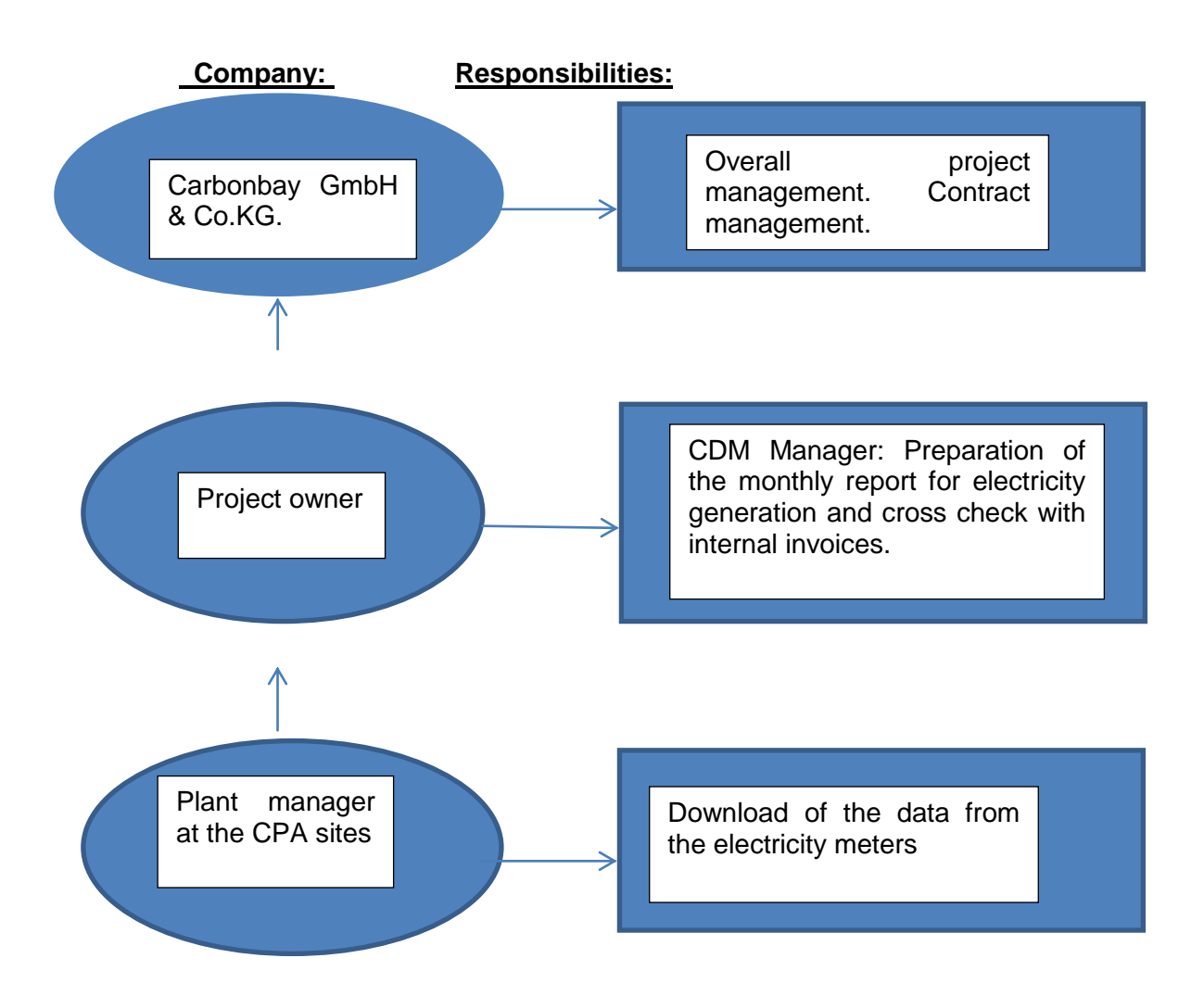

# **SECTION E. Data and parameters**

# **E.1. Data and parameters fixed ex ante**

6198-0001 –

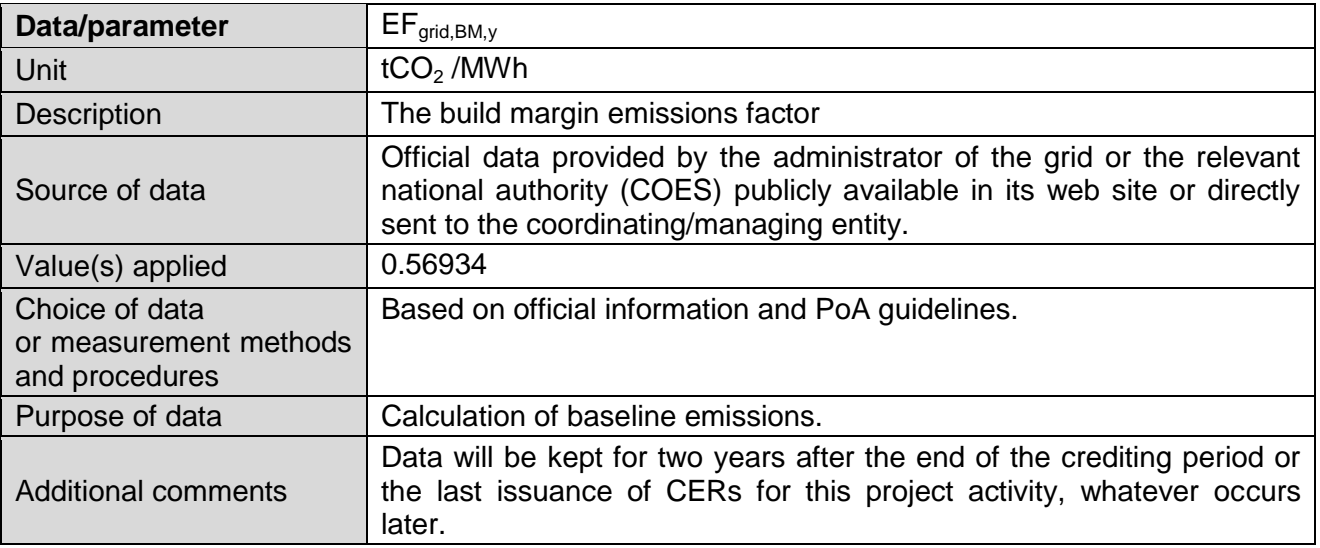

# 6198-0002:

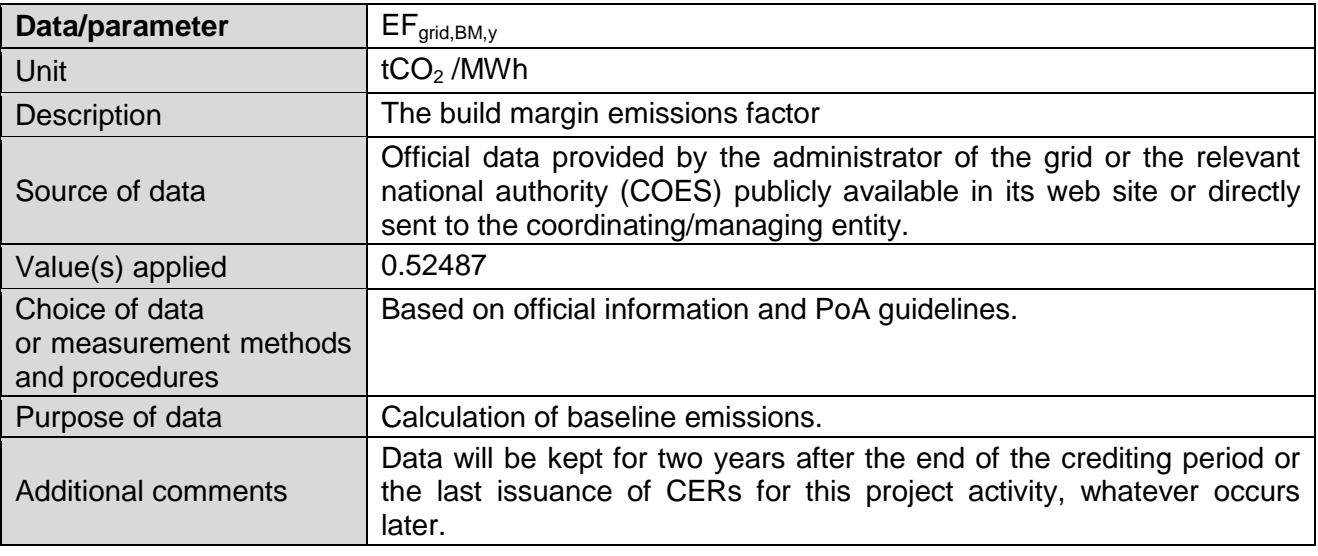

## 6198-0003:

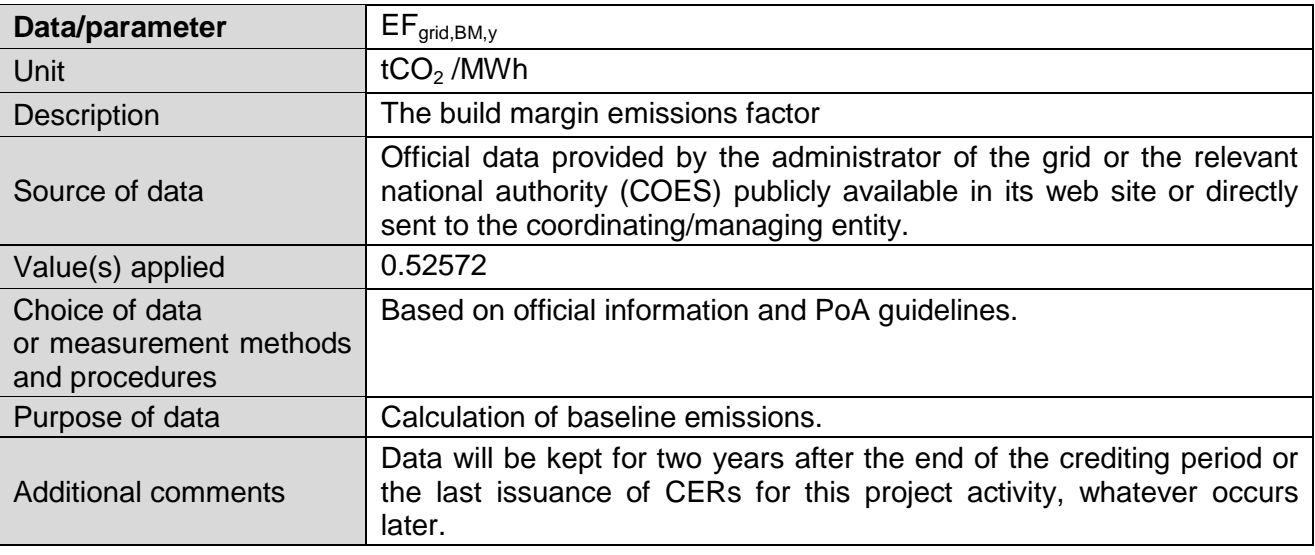

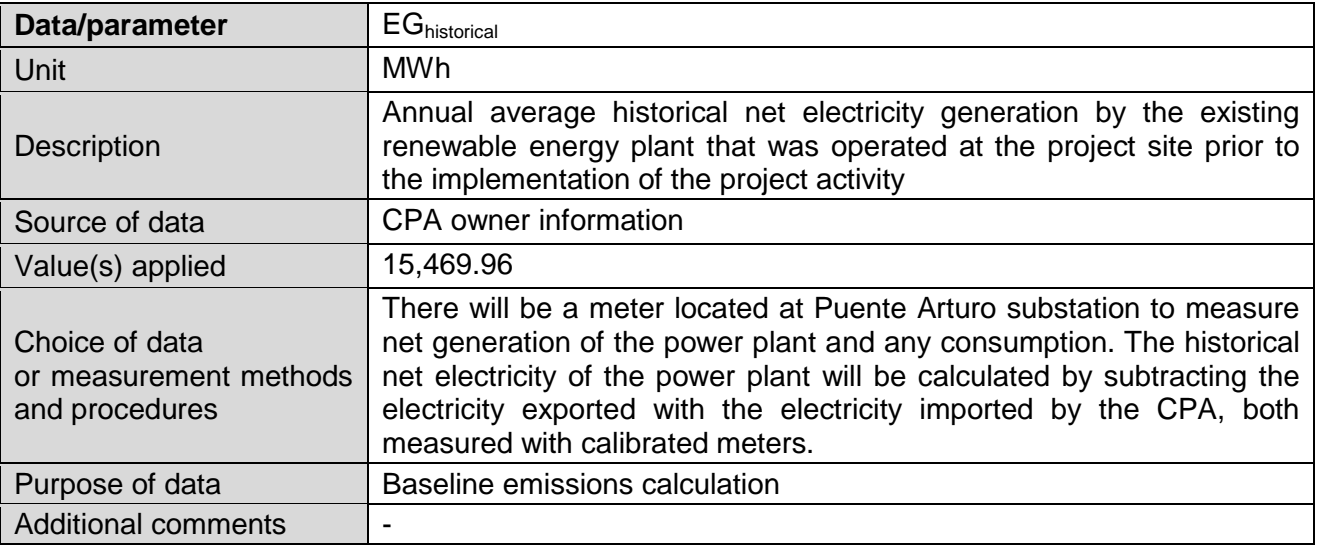

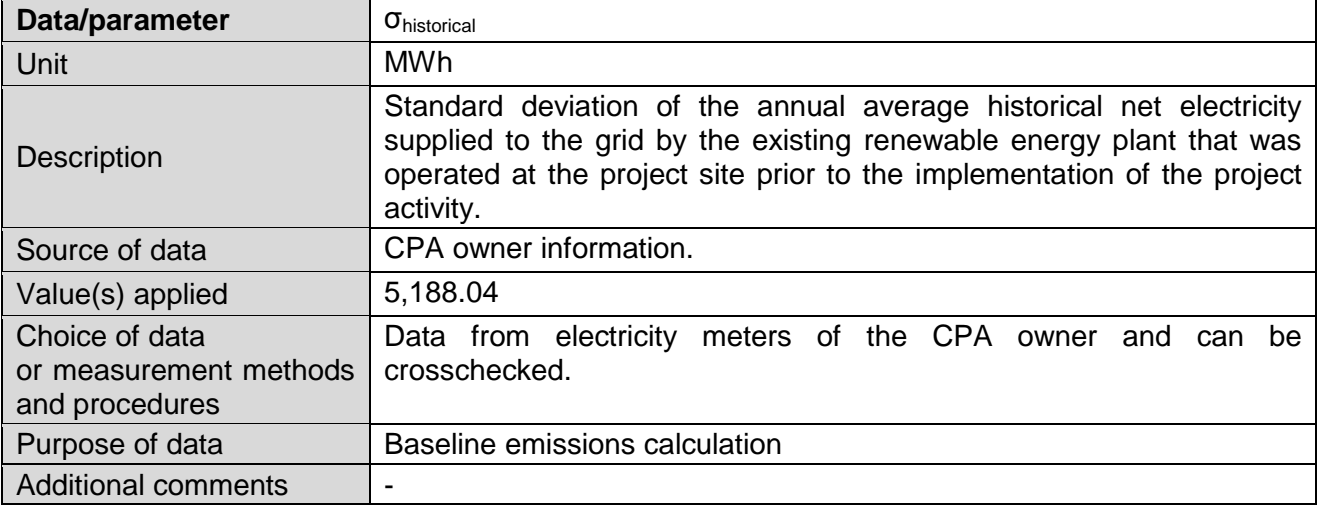

# **E.2. Data and parameters monitored**

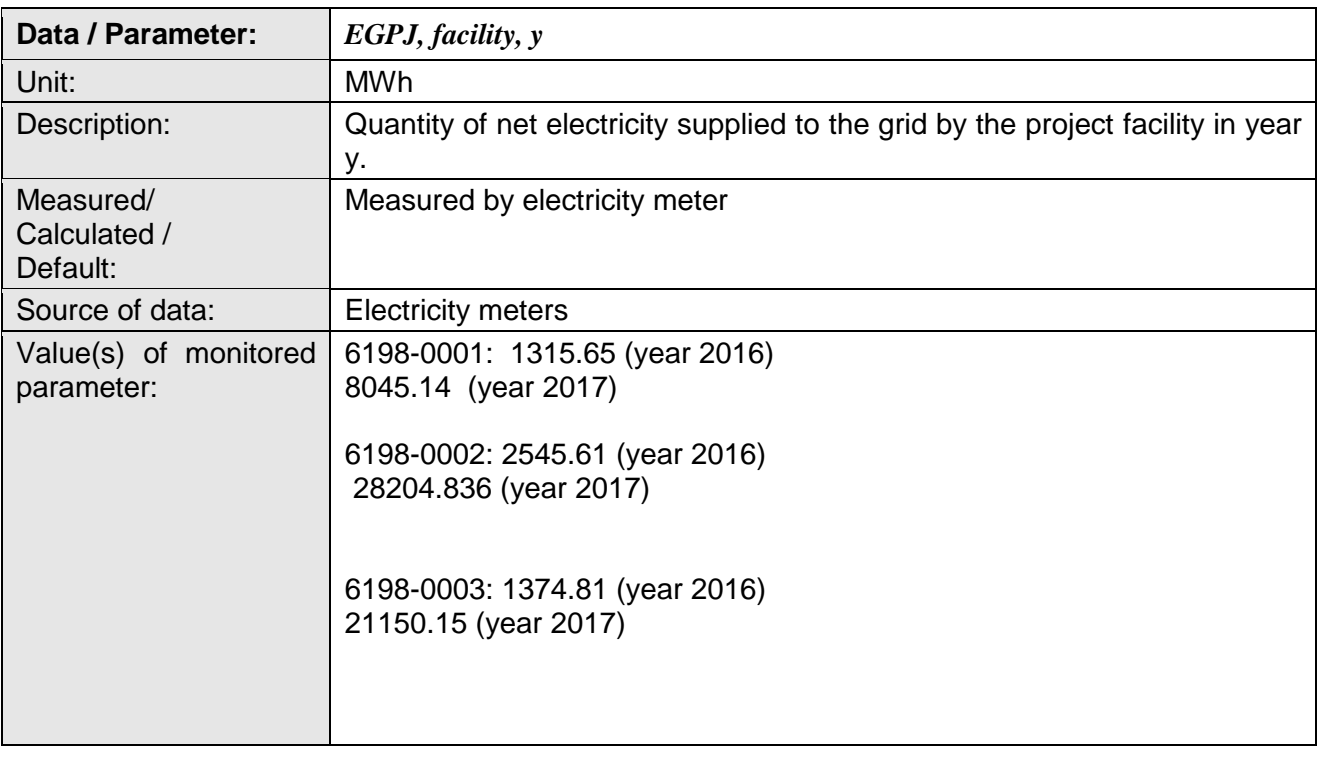

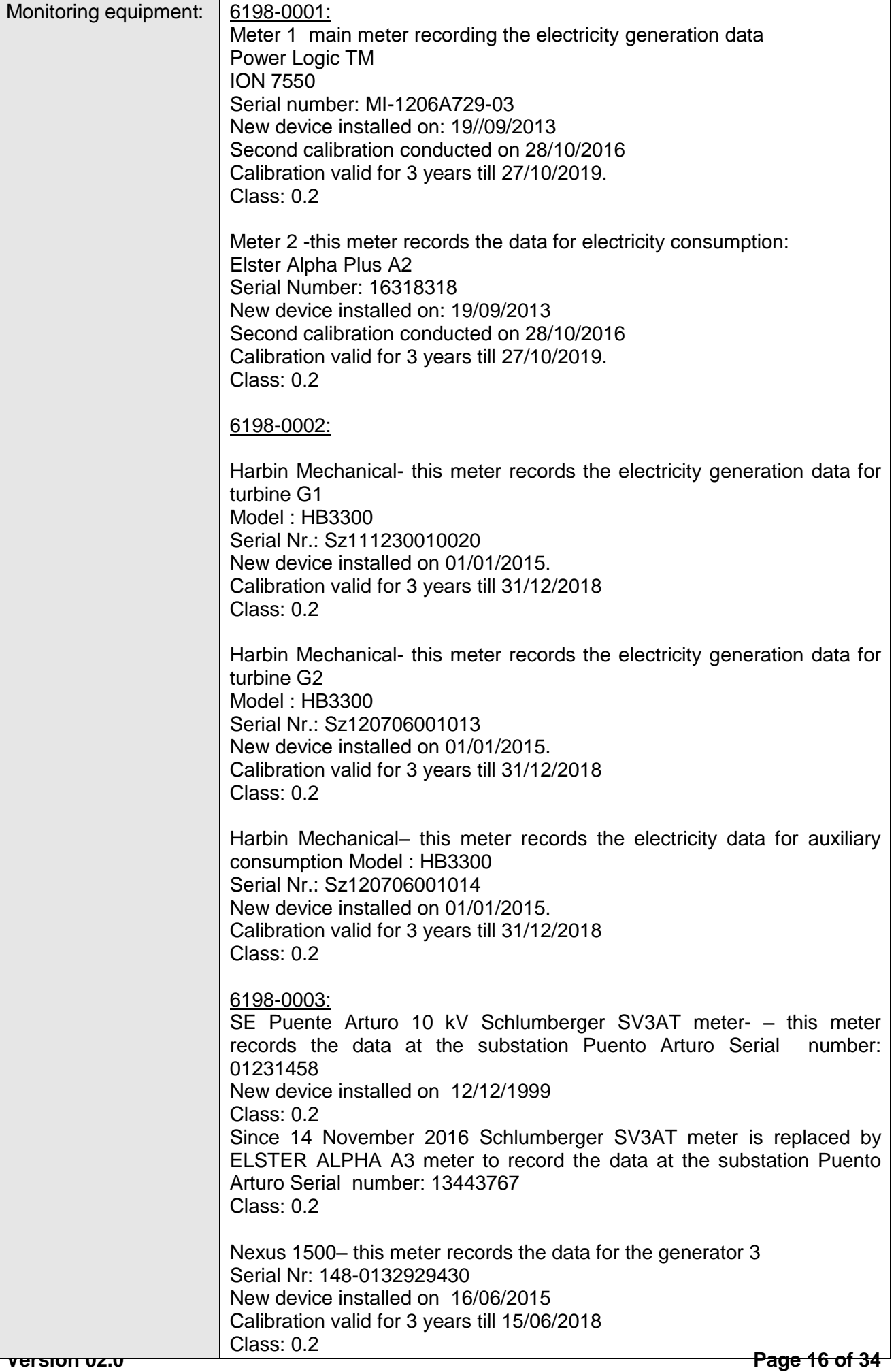

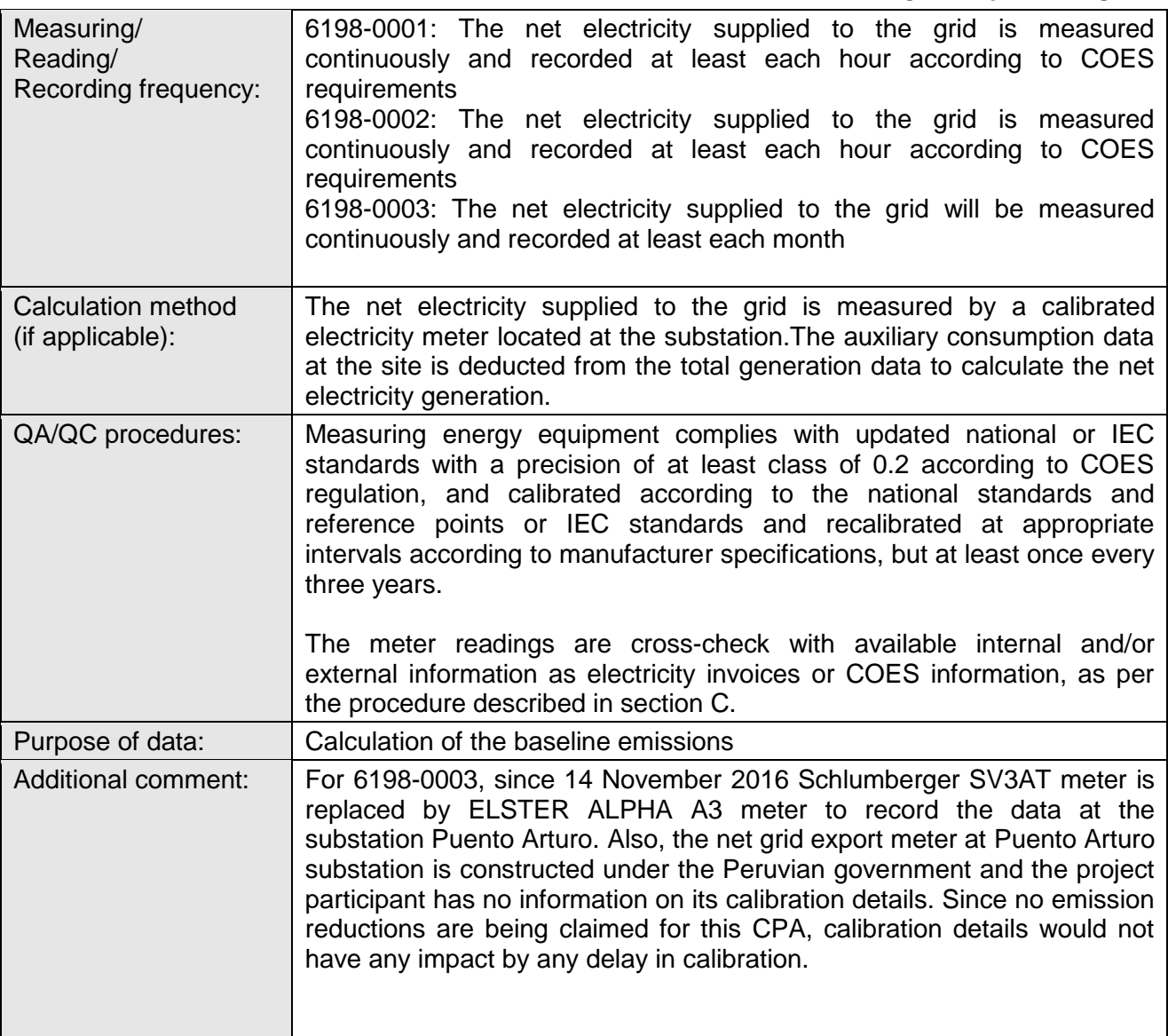

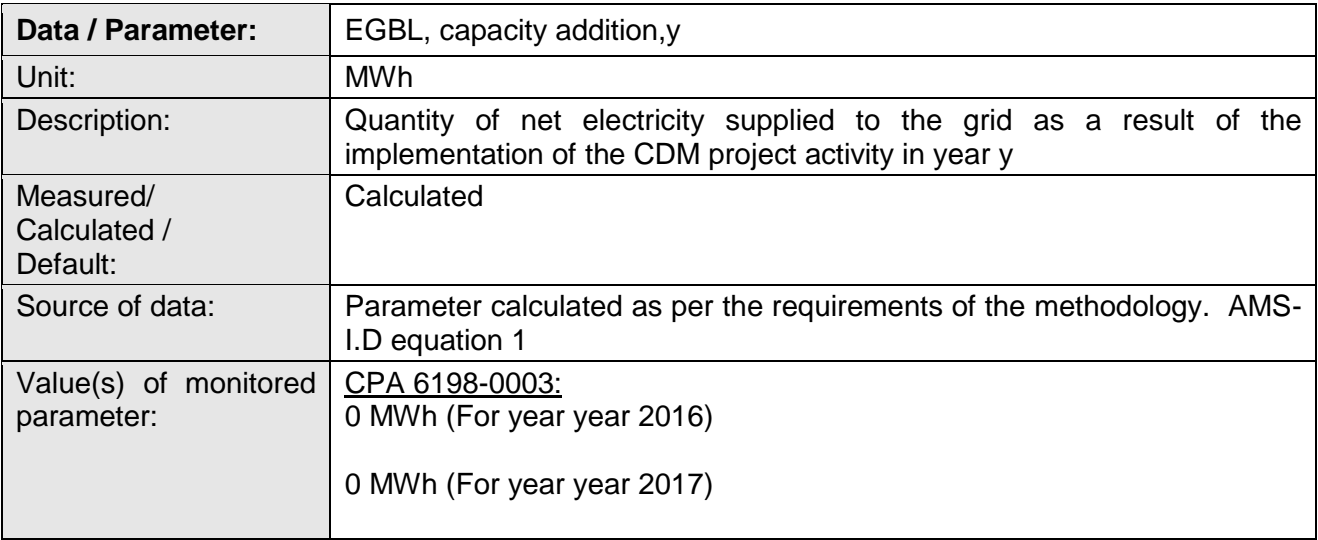

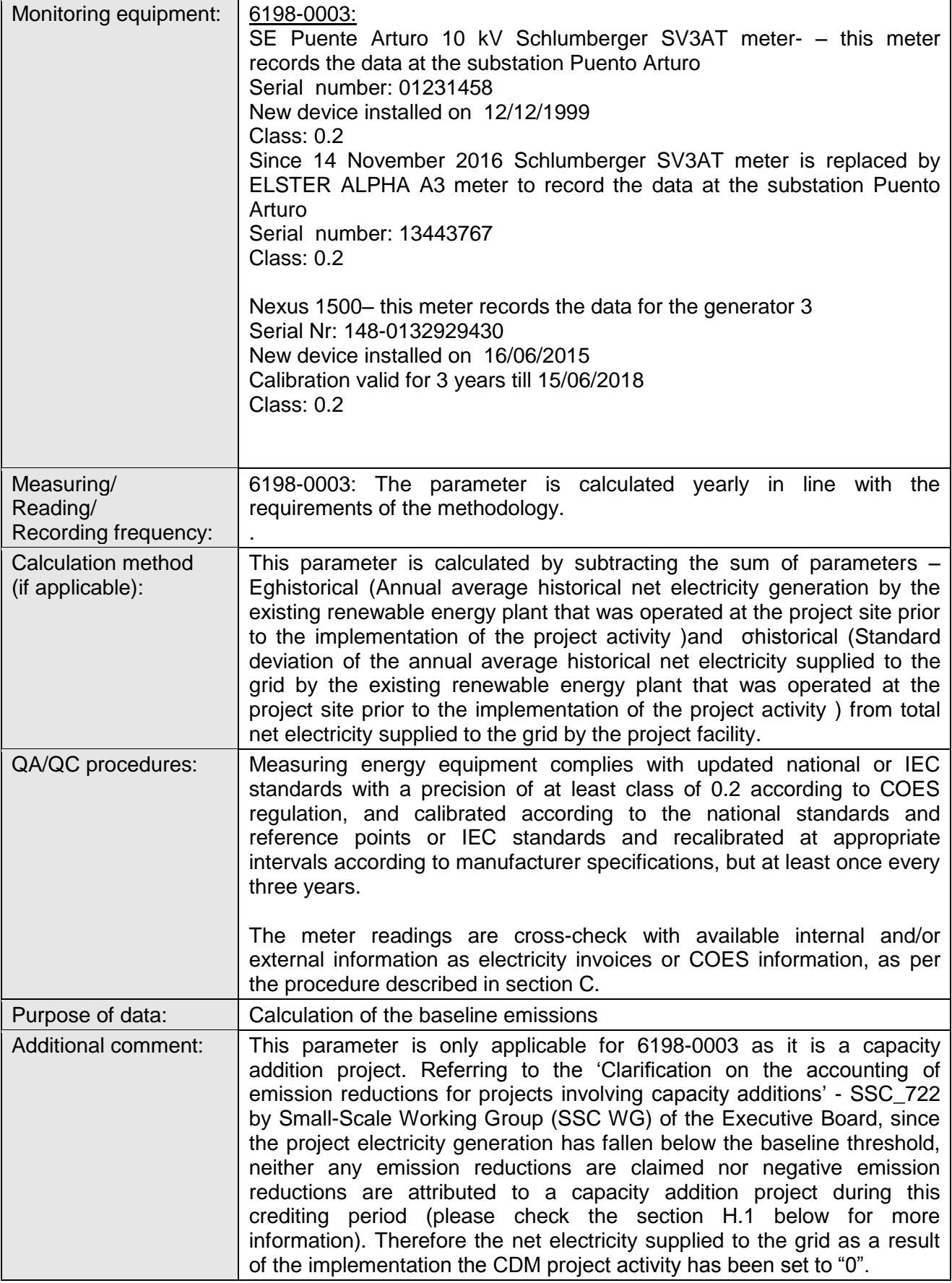

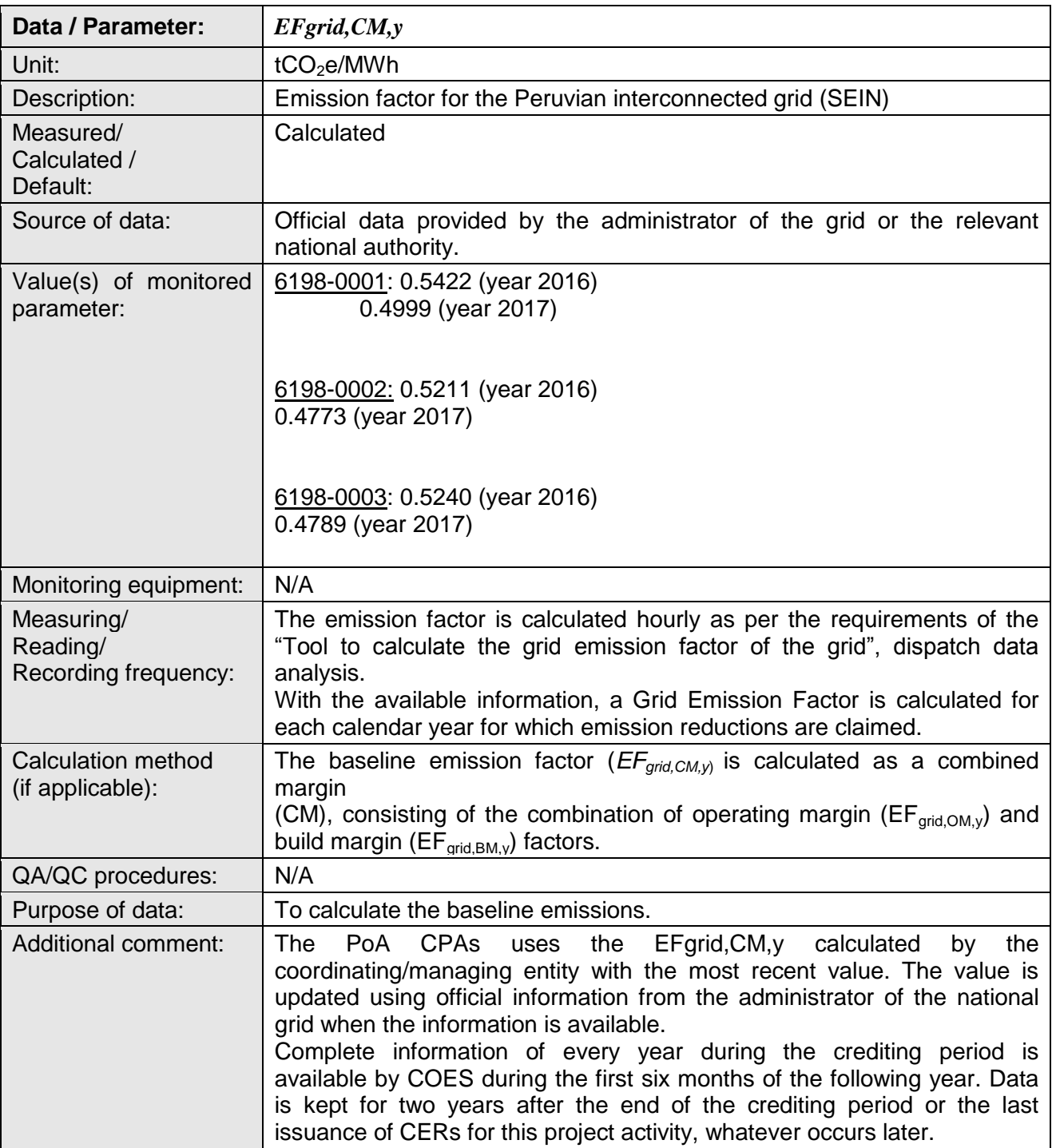

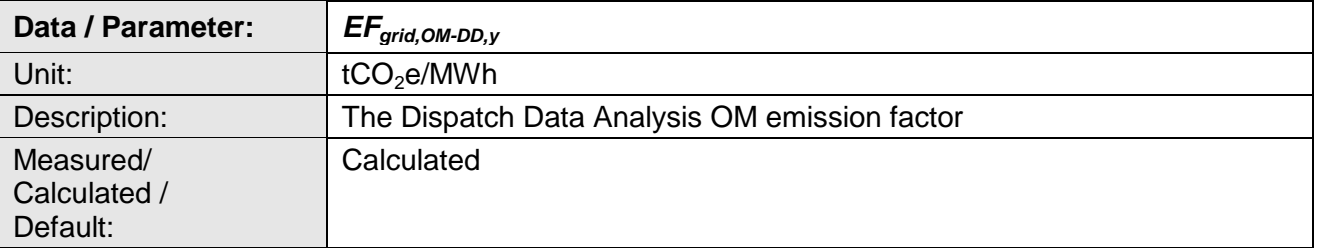

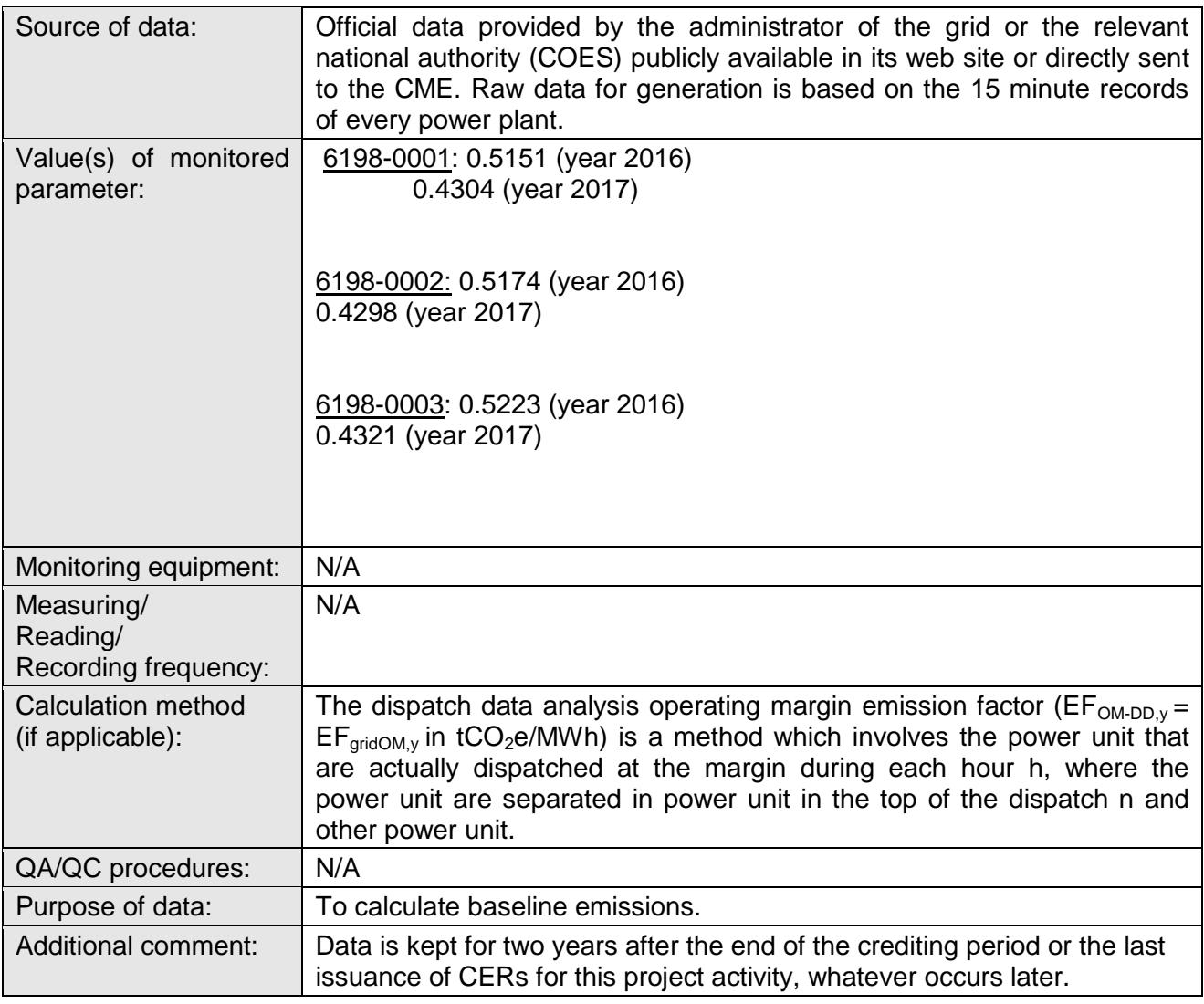

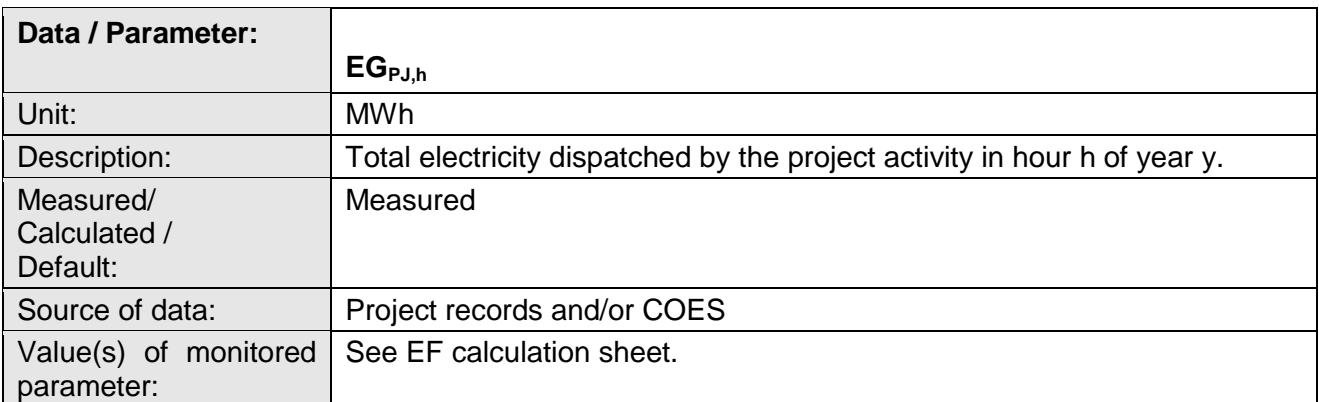

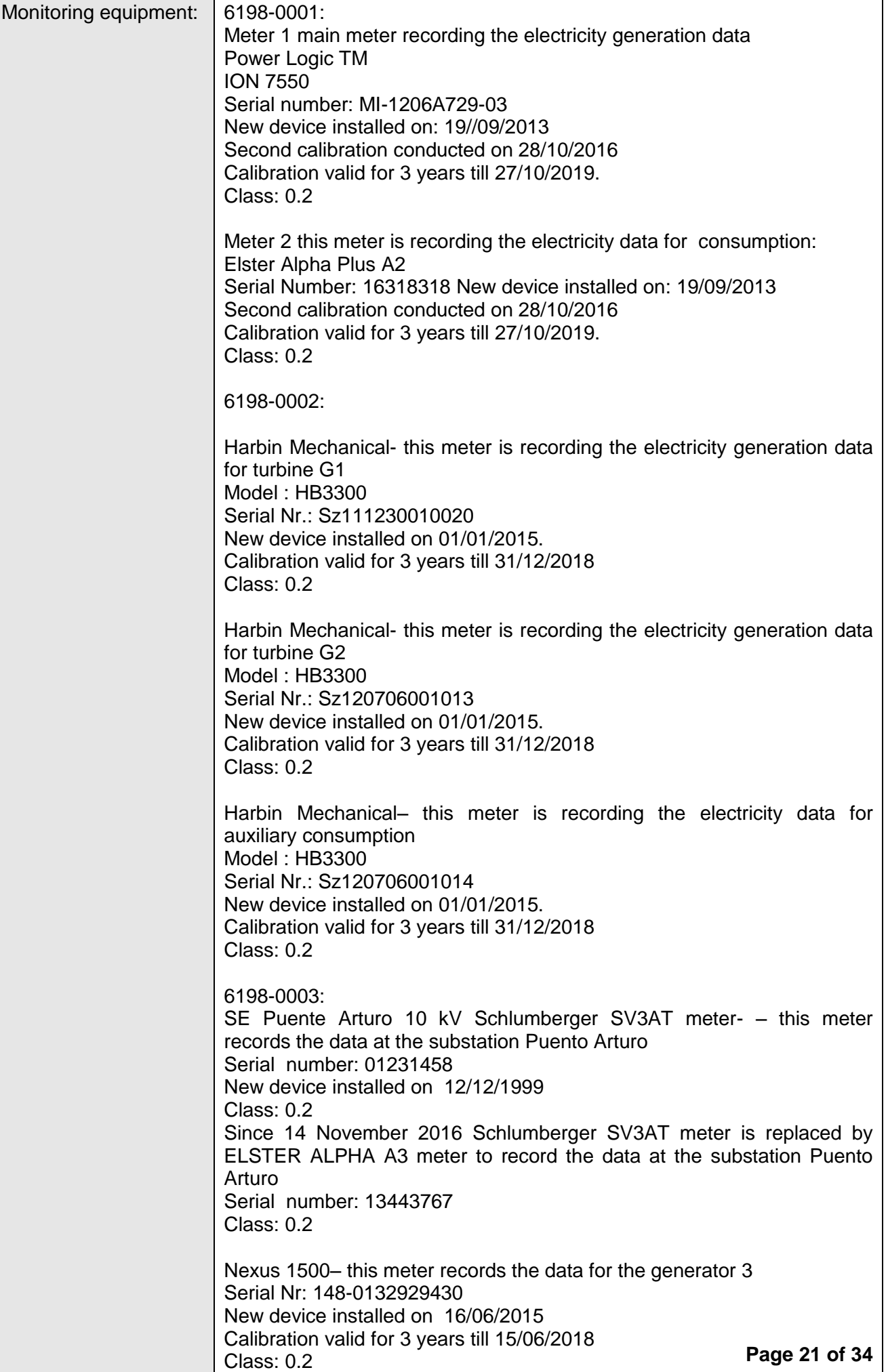

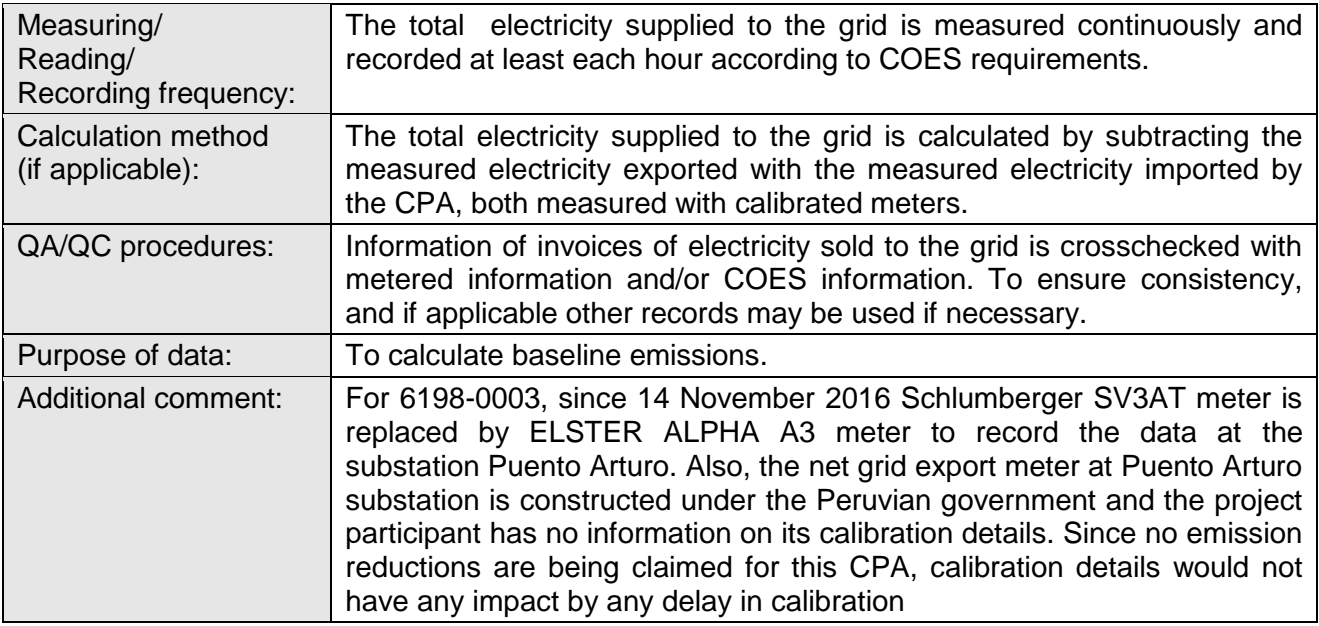

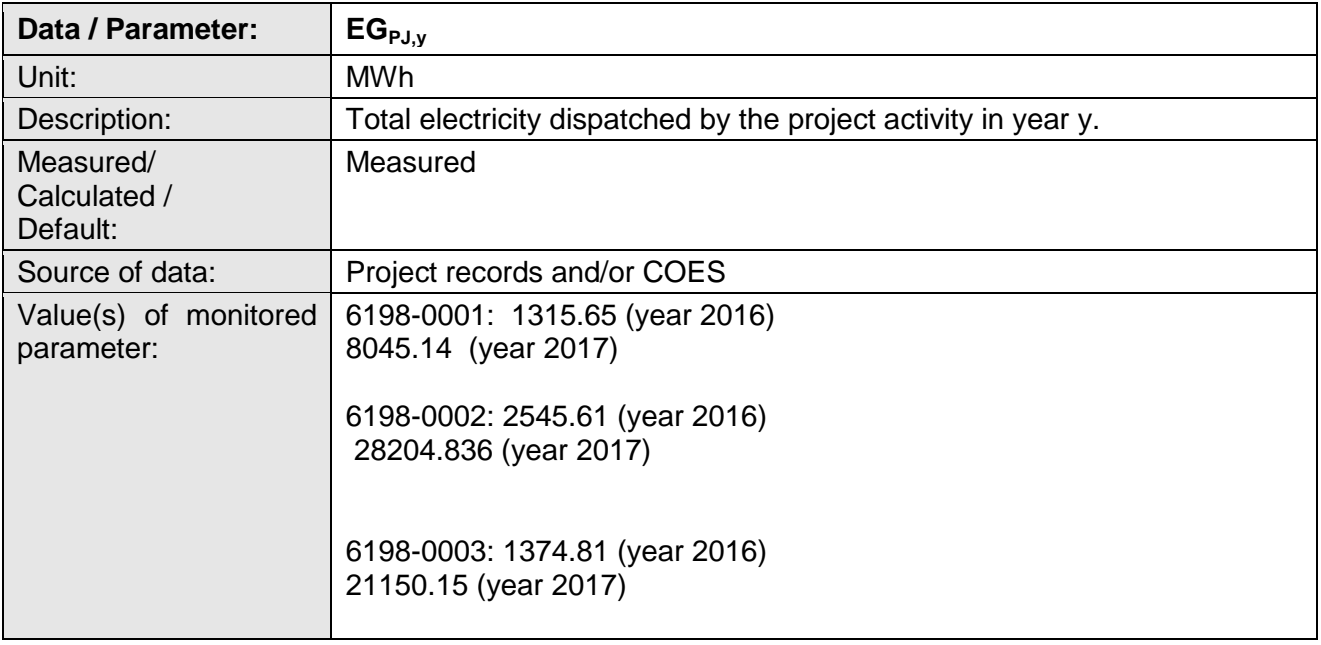

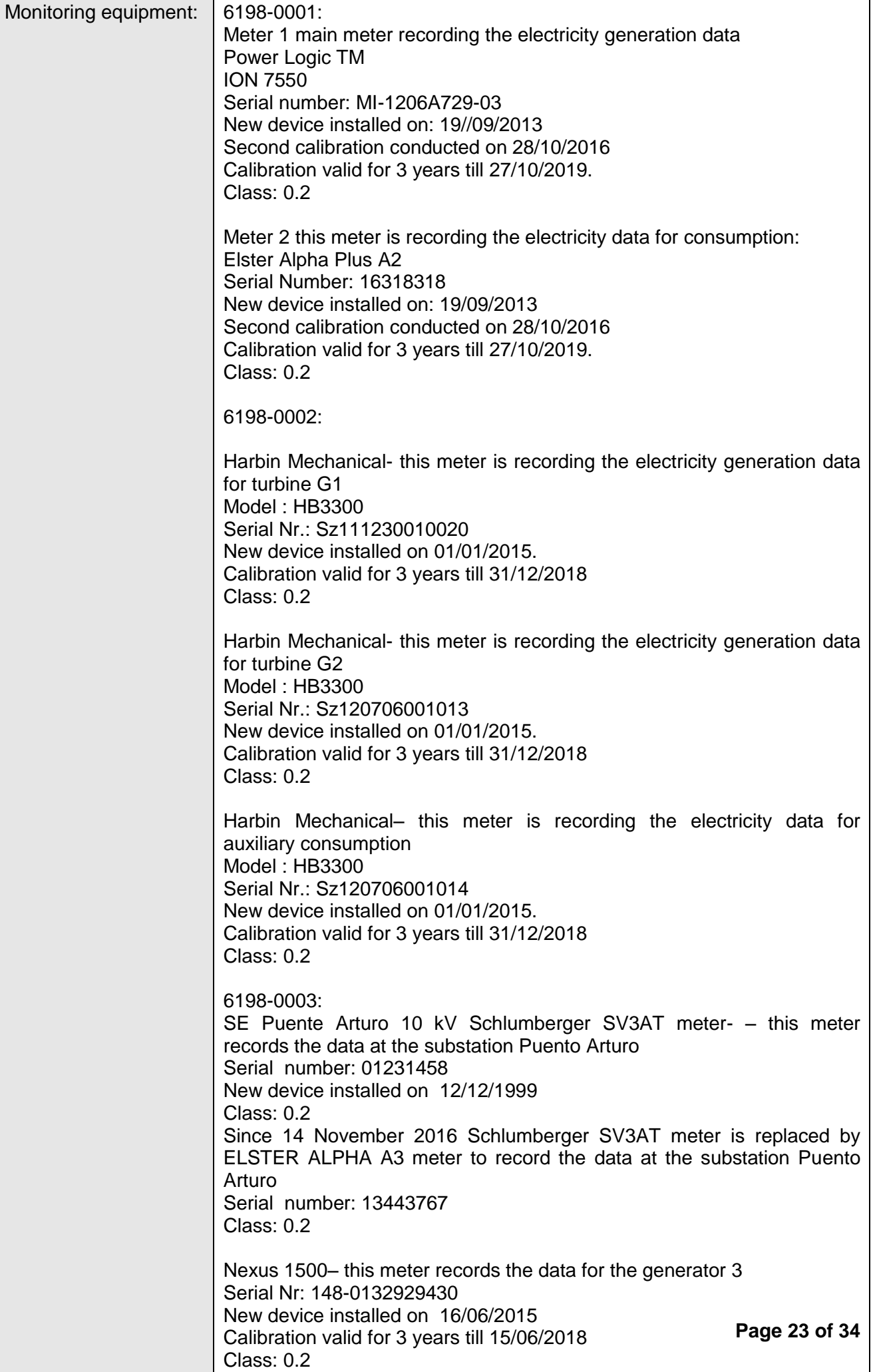

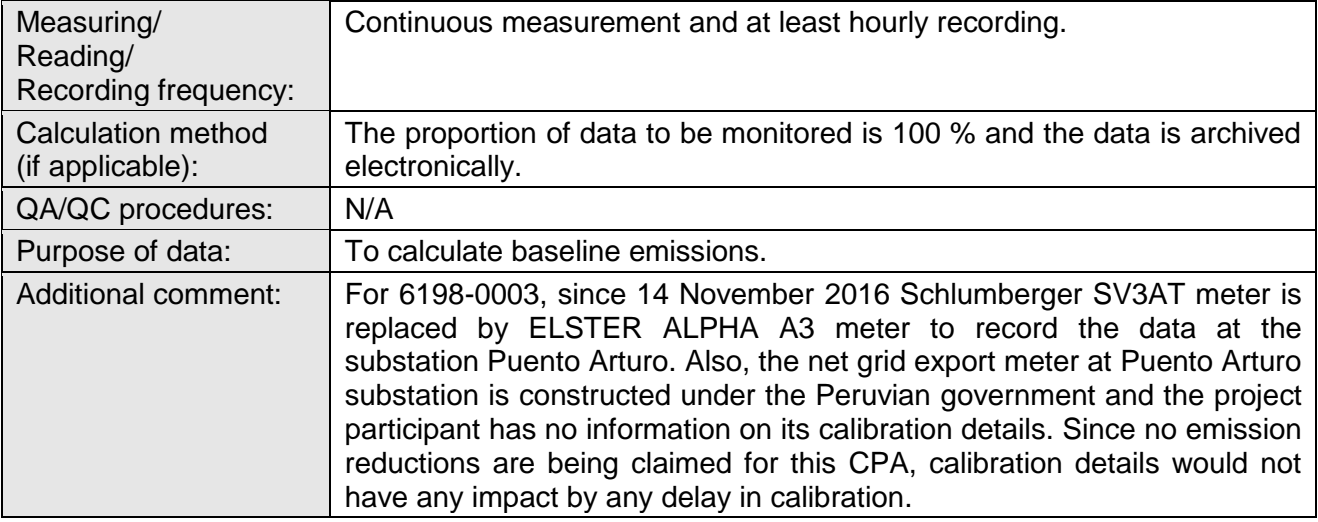

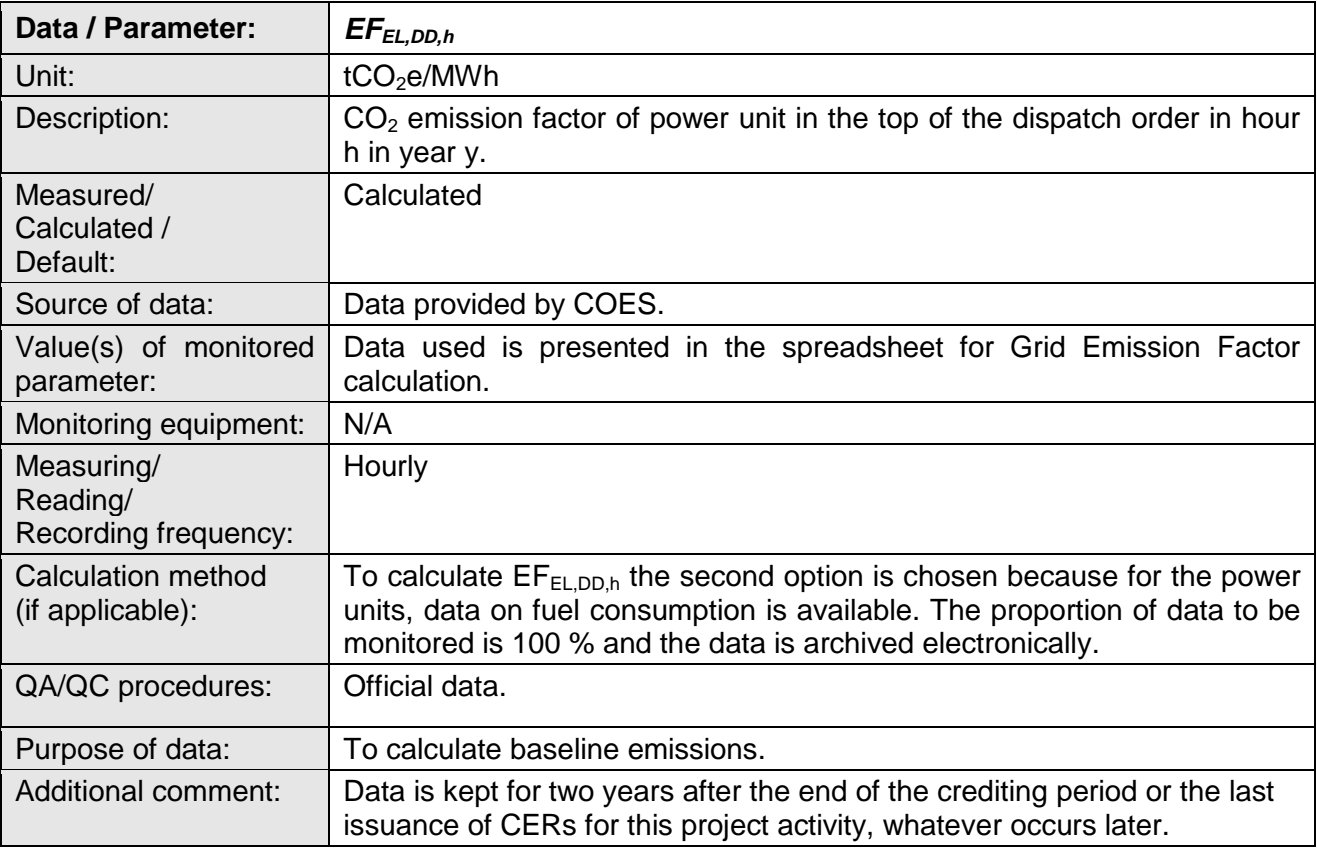

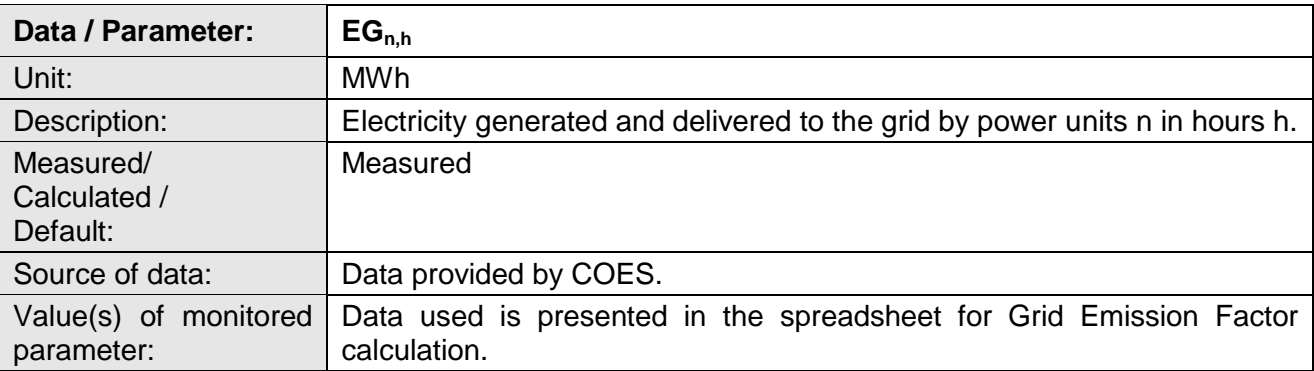

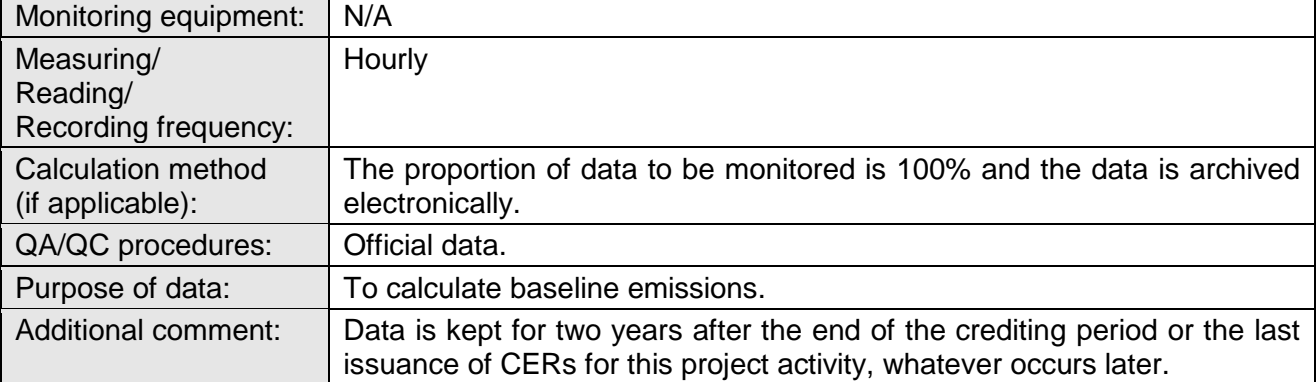

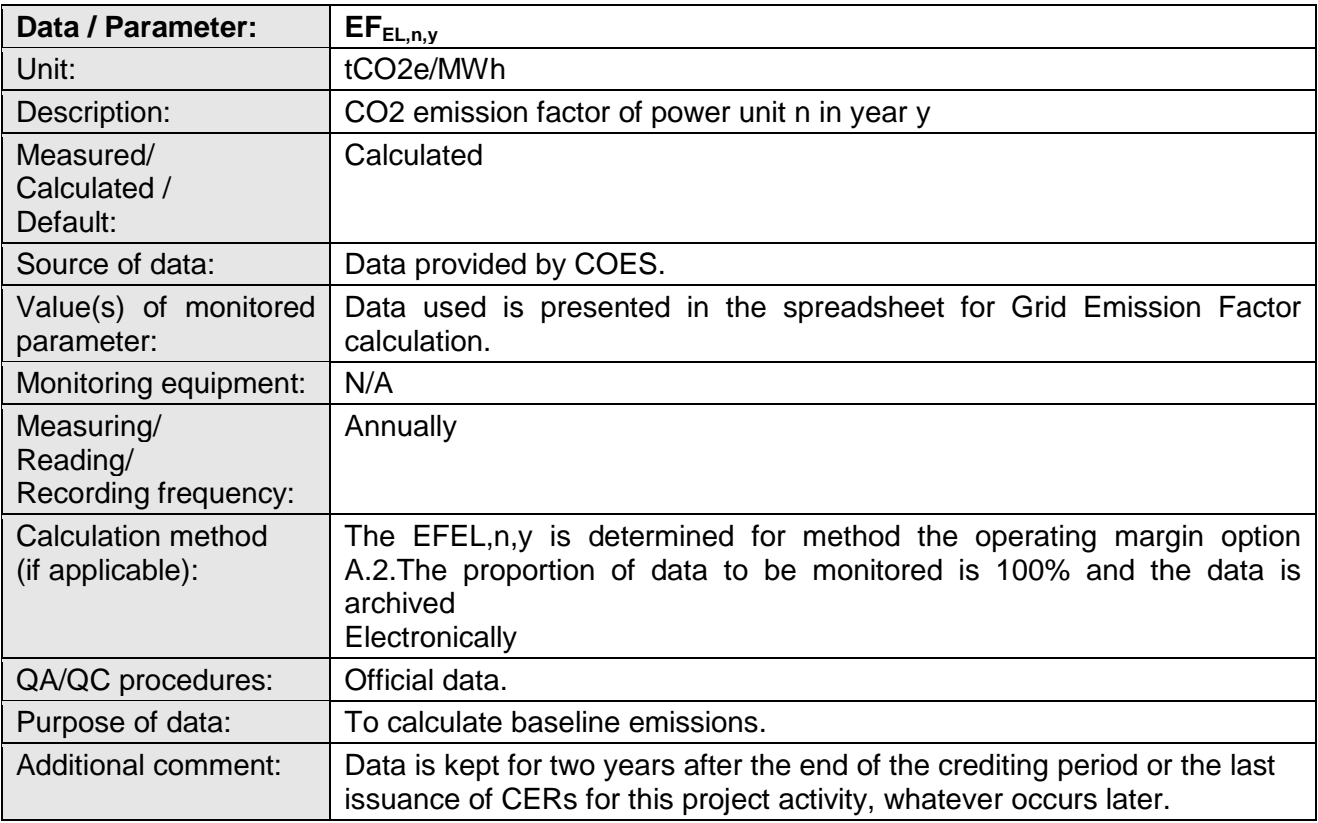

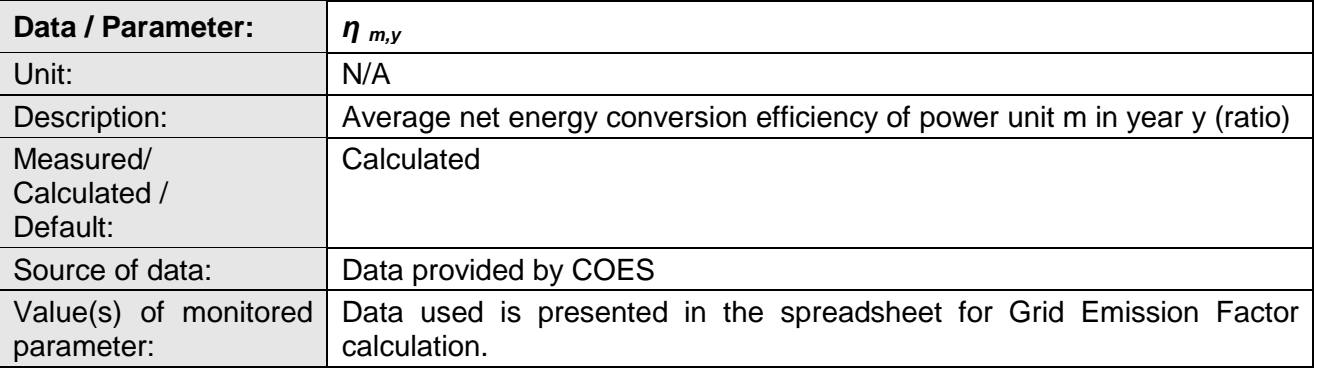

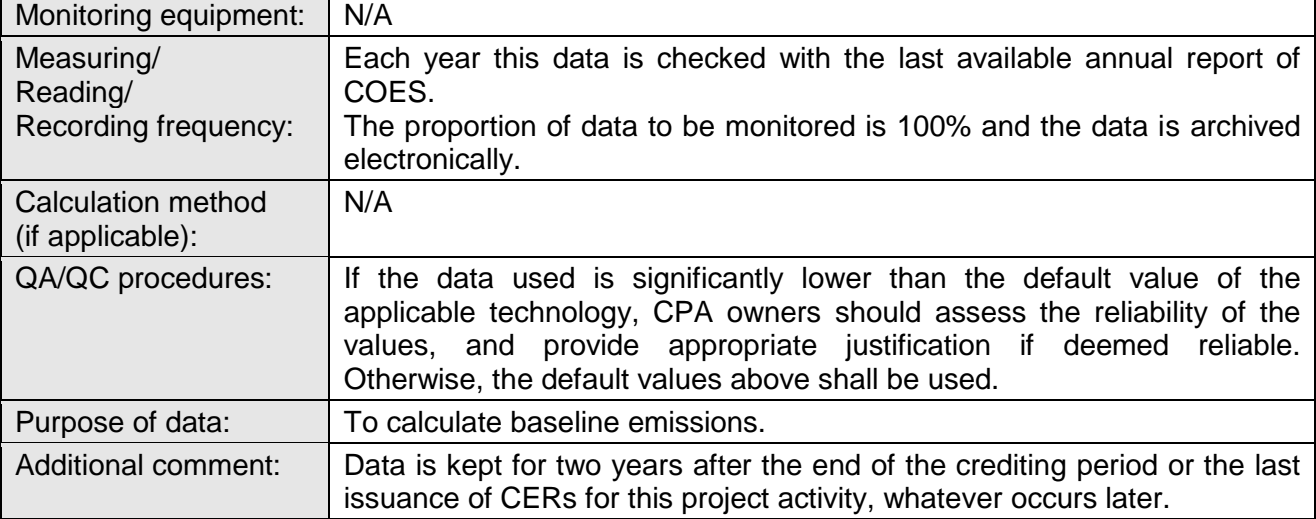

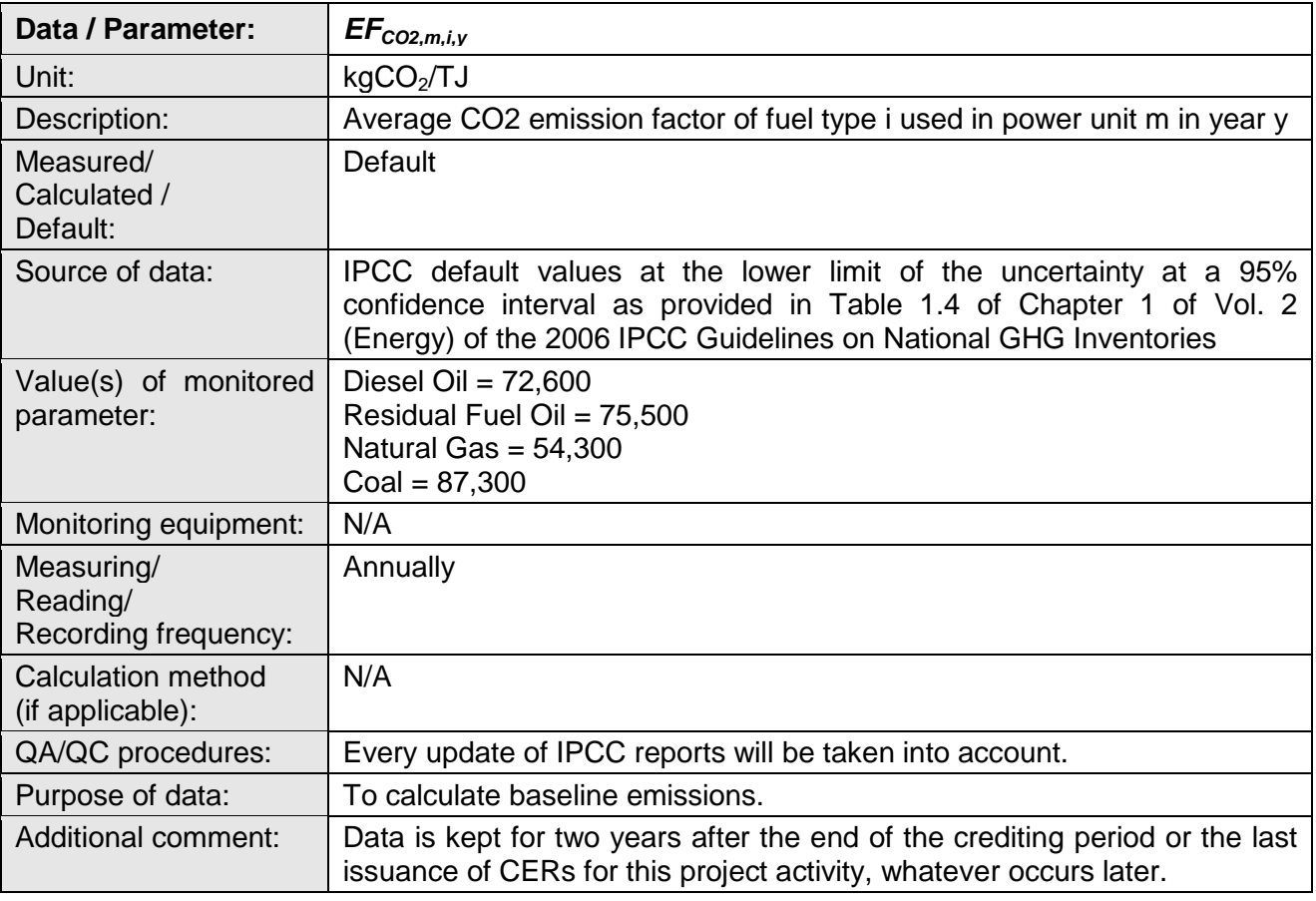

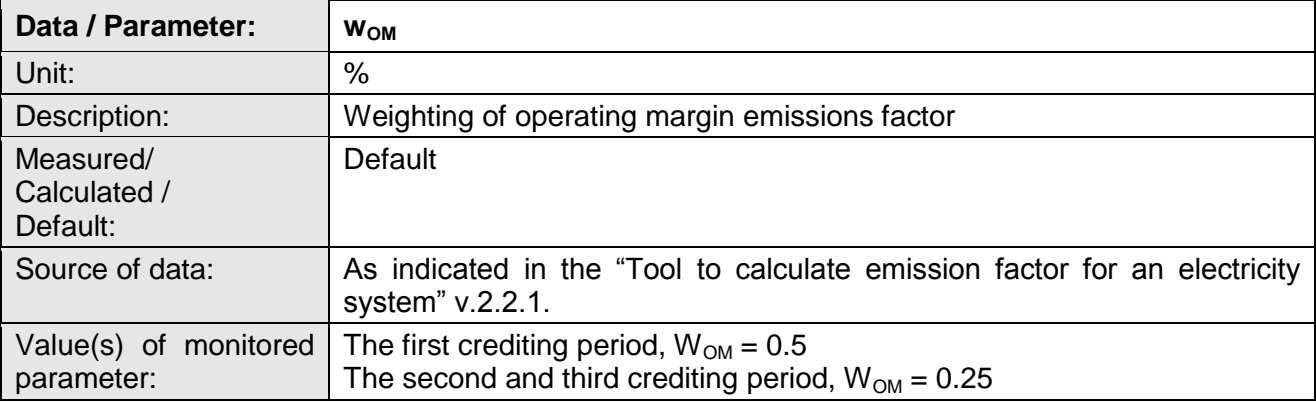

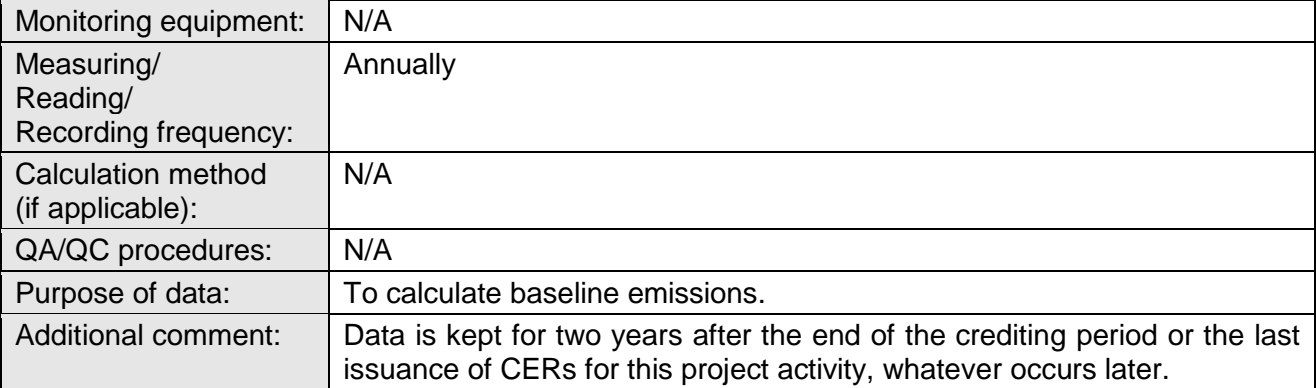

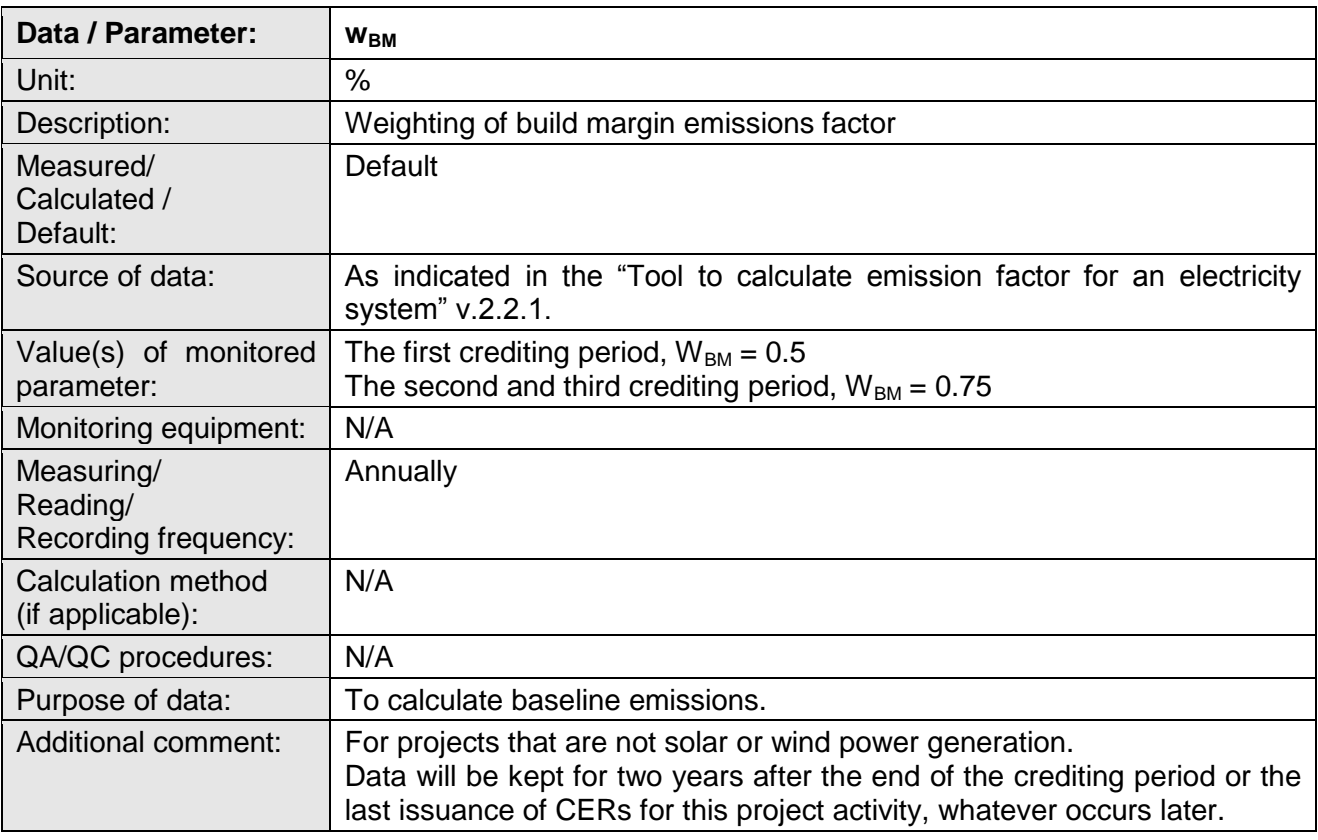

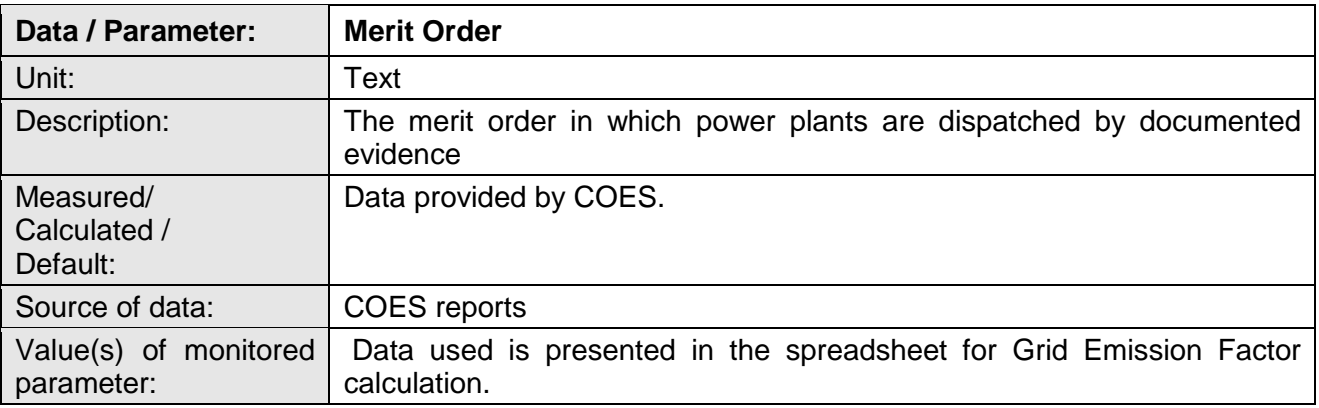

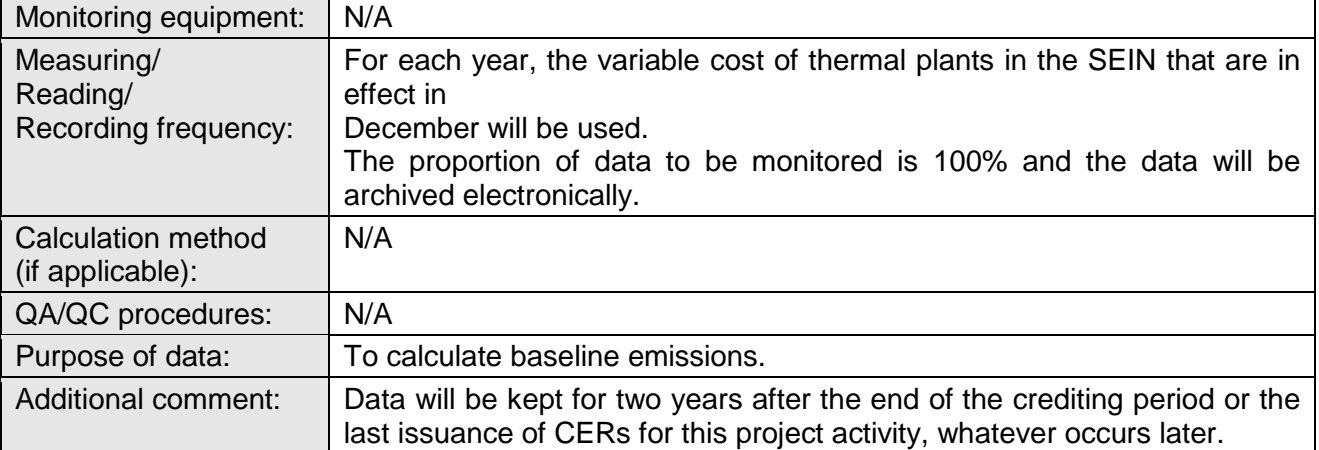

# **E.3. Implementation of sampling plan**

N.A.

# **SECTION F. Calculation of emission reductions or net anthropogenic removals**

# **F.1. Calculation of baseline emissions or baseline net removals**

# **For 6198-0001 and 6198-0002:**

 $>> BE_y = EG_{\text{facility},y} * EF_{\text{grid}, CM, y}$ 

Where:

 $BE<sub>y</sub>$  = Baseline emissions in year y (tCO2)

 $EG<sub>facility</sub>$  = Quantity of net electricity generation that is produced and fed into the grid as a result of the implementation of the CDM project activity in year y (MWh)

 $EF_{grid,CM,y}$  = Combined margin CO2 emission factor for grid connected power generation in year y calculated using the "Tool to calculate the emission factor for an electricity system" (tCO2/MWh) and based on the dispatch data provided by COES.

6198-0001:

 $BE_{y}$  (2016) = 1315.65 MWh  $*$  0.5422 tCO<sub>2</sub>/MWh

 $BE<sub>v</sub>$  (2016) = 713 tCO<sub>2</sub>

 $BE<sub>v</sub>$  (2017) = 8045.14 MWh  $*$  0.4999 tCO<sub>2</sub>/MWh

 $BE_v$  (2017) = 4021 tCO<sub>2</sub>

 $BE<sub>v</sub> = 4734 tCO<sub>2</sub>$  (for the fourth monitoring period)

6198-0002:

 $\overline{BE_{v}$  (2016) = 2545.61MWh  $*$  0.5211 tCO<sub>2</sub>/MWh

 $BE<sub>v</sub>$  (2016) = 1326 tCO<sub>2</sub> (for the fourth monitoring period)

 $BE_y$  (2017) = 28204.83 MWh  $*$  0.4773 tCO<sub>2</sub>/MWh

 $BE<sub>v</sub>$  (2017) = 13462 tCO<sub>2</sub> (for the fourth monitoring period)

 $BE<sub>v</sub> = 14789$  tCO<sub>2</sub> (for the fourth monitoring period)

## **For 6198-0003:**

 $BE$  capacity addition, CO2,y =  $[EG_{BL}$  capacity addition,  $v^*EF_{CO2}$ 

Where:

EGBL, capacity addition,  $y = EG_{PJ,facility,V} - (EG_{historical} + \sigma_{historical})$ 

EGBL, capacity addition,y = 22524.96- (18048.28+ 6052.71) MWh

EGBL, capacity addition,  $y = -1,576.04$ MWh

Referring to the 'Clarification on the accounting of emission reductions for projects involving capacity additions<sup>1</sup> - SSC\_722 by Small-Scale Working Group (SSC WG) of the Executive Board, since the project electricity generation has fallen below the baseline threshold, neither any emission reductions are claimed nor negative emission reductions are attributed to a capacity addition project during this crediting period (please check the link below for more information). Therefore the net electricity supplied to the grid as a result of the implementation the CDM project activity has been set to "0".

BE capacity addition,  $\cos y = 0$  tCO<sub>2</sub> (for the third monitoring period)

The grid emission factor was calculated as follows (the exact description is included in the PoA-DD):

A combined margin (CM) is calculated, consisting of the combination of operating margin (OM) and build margin (BM) according to the procedures prescribed in the 'Tool to calculate the Emission Factor for an electricity system' version 02.2.1.following six steps:

STEP 1. Identify the relevant electricity systems.

STEP 2. Choose whether to include off-grid power plants in the project electricity system (optional).

STEP 3. Select a method to determine the operating margin (OM).

STEP 4. Calculate the operating margin emission factor according to the selected method.

STEP 5. Calculate the build margin emission factor).

STEP 6.. Calculate the combined margin (CM) emissions factor

Step 1: Identify the relevant electric power system

Each CPA will supply energy to the National Interconnected Electric Grid (SEIN), therefore, the identified electricity power system is the Peruvian National Electricity Grid (SEIN). The Project will displace electricity from an electricity distribution system (in this case, the SEIN) that is or would have been supplied by at least one fossil fuel fired generating unit.

Step 2: Choose whether to include off-grid power plants in the project electricity system (optional).

-1

https://cdm.unfccc.int/filestorage/T/P/2/TP23EFDN6BVLY1ISWMZHGK509XR47C/Final%20response.pdf ?t=NDZ8b2ZsZ2lsfDD74KP4evSMvkaUURJXyPHk

The tool provides 2 options, including: Option I: Only grid power plants are included in the calculation. Option II: Both grid power plants and off-grid power plants are included in the calculation All CPAs will use Option I for calculating the grid emission factor.

Step 3: Select an OM method Out of four options for the OM, the Dispatch Data Analysis OM (OM -DD) is selected as the option for all CPAs located in Peru. The Simple OM method cannot be used since low cost, must-run resources constitute more than 50% of total grid generation in Peru. Also, it was not necessary to use either the Simple Adjusted OM approach or the Average OM approach because detailed dispatch data is available.

Step 4: Calculate the operating margin emission factor according to the selected method

The formula for the OM-DD emission factor ( $EF_{grid,OM\text{-}DD,y}$ ) used was provided by the Tool as follows:

Where,

 $EF_{\text{grid},OM-DD-v}$  =Dispatch data analysis operating margin CO2 emission factor in year y (tCO2/MWh)  $EG_{PJ,h} =$  Electricity displaced by the CPA in hour, h, of year, y (MWh)

 $EF_{FLDD,h} = CO2$  emission factor for grid power units in the top of the dispatch order in hour h, in year y (tCO2/MWh)

 $EG<sub>PLy</sub>$  = Total electricity displaced by the CPA in year, y (MWh)  $h =$  Hours in year, y, in which the CPA is displacing grid electricity

 $y = Year$  in which the CPA is displacing grid electricity

The hourly emissions factor is calculated based on the energy efficiency of the grid power unit and the fuel

type used, as follows:

$$
EF_{EL,DD,h} = \underline{ } \quad \underline{\sum_{n} EG_{n,h} \times EF_{EL,n,y}} \quad \underline{\sum_{n} EG_{n,h}}
$$

Where,

 $EF_{EL.DD,h} = CO2$  emission factor for power units in the top of the dispatch order in hour, h, in year, y (tCO2/MWh)

 $EG<sub>n,h</sub>$  = Net quantity of electricity generated and delivered to the grid by power unit, n, in hour, h (MWh)

 $EF_{EL,n,v} = CO2$  emission factor of power unit, n, in year, y (tCO2/MWh)

n =Power units in the top of the dispatch.

 $h =$  Hours in year, y, in which the CPA is displacing grid electricity.

To determine the set of grid power units n that are in the top of the dispatch at each hour h, the power units were stacked using the merit order. The group of power units, n, in the dispatch margin includes the units in the top x% of total electricity dispatched in the hour, h, where x% is equal to the greater of either

a) 10%, or

b) The quantity of electricity displaced by the project activity during hour h divided by the total electricity generations by grid power plants during that hour h

**The CO2 emission factor of power unit (EFEL,m,y is calculated as per the guidance for the simple OM, using the option A2.**

$$
EF_{ELn,y} = \underline{EF_{CO2,n,y,i} \times 3.6}
$$
  

$$
N_{n,y}
$$

Where,

 $EF_{ELn,v} = CO2$  emission factor of power unit m in year, y (tCO2/MWh)

 $EF_{CO2,n,y,i}$  = Average CO2 emission factor of fuel type i used in power unit m in year y (tCO2/GJ)

 $N_{n,v}$  = Average net energy conversion efficiency of power unit m, in year y, (ratio)

 $n = All power units$  serving the grid in year y expect low-cost/must-rum power units

y = Applicable year during monitoring (ex-post option)

Step 5: Calculate the build margin (BM) emission factor

The build margin emissions factor is the generation-weighted average emission factor (tCO2/MWh) of all power units, m, during the most recent year, y, for which power generation data is available, calculated as follows:

$$
EF_{\text{grid,BM,y}} = \underline{\sum_{m} EG_{m,y} \times EF_{EL,m,y}} \underline{\sum_{m} EG_{m,v}}
$$

Where,

 $EF_{\text{grid,BM.v}}$ : Build margin CO2 emission factor in year, y (tCO2/MWh)

 $EG_{m,v}$ : Net quantity of electricity generated and delivered to the grid by power unit m in year y (MWh)

 $EF_{ELM, y}$ : CO2 emission factor of power unit m in year y (tCO2/MWh)

m : Power units included in the build margin

y : Most recent historical year for which power generation data is available

According to the "Tool to calculate the emission factor for an electricity system", version 02.2.1, the sample group of power units m used to calculate the build margin should be determined as per the following procedure, consistent with the vintage data selected above:

(a) Identify the set of five power units, excluding power units registered as CDM project activities, that started to supply electricity to the grid most recently (SET5-units) and determine their annual electricity generation (AEGSET-5-units, in MWh);

(b) Determine the annual electricity generation of the project electricity system, excluding power units registered as CDM project activities (AEGtotal, in MWh). Identify the set of power units, excluding power units registered as CDM project activities, that started to supply electricity to the grid most recently and that comprise 20% of AEGtotal (if 20% falls on part of the generation of a unit, the generation of that unit is fully included in the calculation) (SET≥20%) and determine their annual electricity generation (AEGSET-≥20%, in MWh);

(c) From SET5-units and SET≥20% select the set of power units that comprises the larger annual electricity generation (SETsample); Identify the date when the power units in SETsample started to supply electricity to the grid. If none of the power units in SETsample started to supply electricity to the grid more than 10 years ago, then use SETsample to calculate the build margin.

Ignore steps (d), (e) and (f). (d) Exclude from SETsample the power units which started to supply electricity to the grid more than 10 years ago. Include in that set the power units registered as CDM project activity, starting with power units that started to supply electricity to the grid most recently, until the electricity generation of the new set comprises 20% of the annual electricity generation of the project electricity system (if 20% falls on part of the generation of a unit, the generation of that unit is fully included in the calculation) to the extent is possible. Determine for the resulting set (SETsampleCDM) the annual electricity generation (AEGSET-sample-CDM, in MWh); If the annual electricity generation of that set is comprises at least 20% of the annual electricity generation of the project electricity system (i.e. AEGSET-sample-CDM  $\geq$  0.2  $\times$  AEGtotal), then use the sample group SETsampleCDM to calculate the build margin. Ignore steps (e) and (f).

Otherwise: (e) Include in the sample group SETsample-CDM the power units that started to supply electricity to the grid more than 10 years ago until the electricity generation of the new set comprises 20% of the annual electricity generation of the project electricity system (if 20% falls on part of the generation of a unit, the generation of that unit is fully included in the calculation);

(f) The sample group of power units m used to calculate the build margin is the resulting set (SETsample-CDM->10yrs). Out of SET5-units and SET≥20%, the latter group was selected as SETsample due to the fact that it includes the larger annual electricity generation. In terms of vintage data, to calculate the build margin Option 1 shall be chosen for the proposed Project;

Option 1: For the first crediting period, calculate the build margin emission factor ex ante based on the most recent information available on units already built for sample group m at the time of CDM-PDD submission to the DOE for validation. For the second crediting period, the build margin emission factor should be updated based on the most recent information available on units already built at the time of submission of the request for renewal of the crediting period to the DOE. For the third crediting period, the build margin emission factor calculated for the second crediting period should be used. This option does not require monitoring the emission factor during the crediting period.

Step 6: Calculate the combined margin (CM) emissions factor. The calculation of the combined margin (CM) emission factor (EFgrid,CM,y) is based on one of the following methods:

(a) Weighted average CM; or

(b) Simplified CM.

The simplified CM method (option b) can only be used if:

• The project activity is located in a Least Developed Country (LDC) or in a country with less than 10 registered projects at the starting date of validation; and

• The data requirements for the application of step 5 above cannot be met.

The weighted average CM method (option a) should be used as the preferred option:

 $EF_{grid,cm,y} = EF_{grid,om,y} \times W_{om} + EF_{grid,bm,y} \times W_{bm}$ 

Where:

 $w_{OM}$ : Weighting of OM emission factor (%)

 $w<sub>BM</sub>$ : Weighting of BM emission factor (%)

For the proposed PoA, the following default values are used:  $wOM = 0.5$  and  $wBM = 0.5$ .

Please refer to the 'Emission factor calculation sheet' for further details on the calculations done for the emission factor.

# **F.2. Calculation of project emissions or actual net removals**

No project emissions apply for the project activity as per the applied methodology.

#### **F.3. Calculation of leakage emissions**

No leakage is accounted as per the applied methodology

#### **F.4. Calculation of emission reductions or net anthropogenic removals**

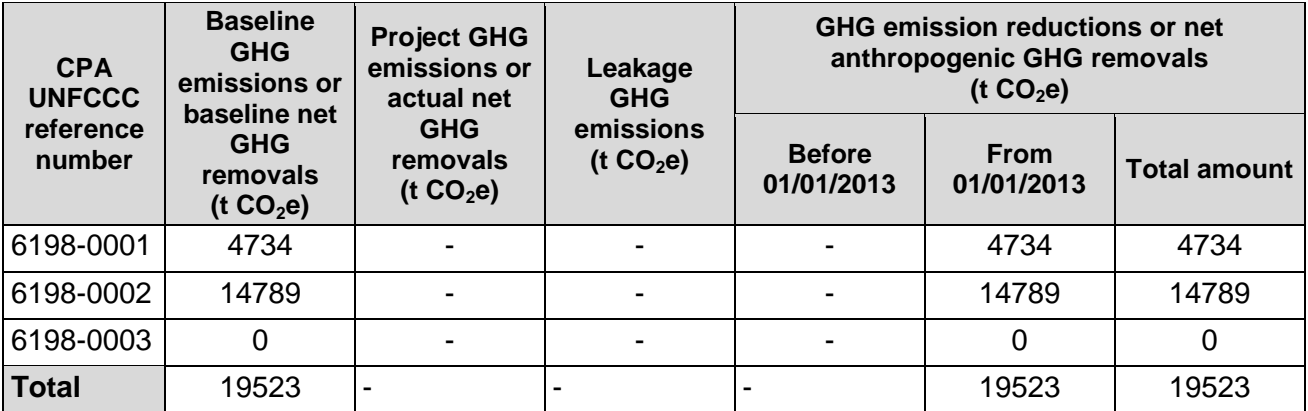

#### **F.5. Comparison of emission reductions or net anthropogenic removals achieved with estimates in the included CPA-DDs**

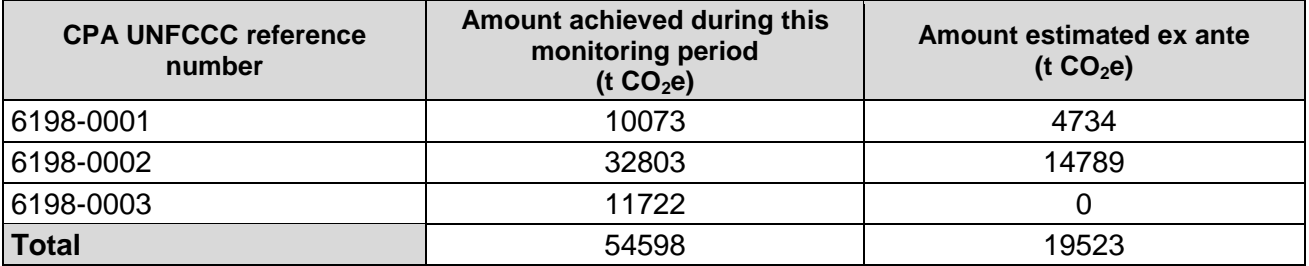

### **F.6. Remarks on increase in achieved emission reductions**

N.A. as the emission reductions are below as the values expected ex-ante in the CPA-DDs.